# Package 'drugdevelopR'

January 10, 2024

<span id="page-0-0"></span>Type Package Title Utility-Based Optimal Phase II/III Drug Development Planning Version 1.0.1 Author Stella Erdmann [aut], Johannes Cepicka [aut], Marietta Kirchner [aut], Meinhard Kieser [aut], Lukas D. Sauer [aut, cre] (<<https://orcid.org/0000-0002-1340-9994>>) Maintainer Lukas D. Sauer <sauer@imbi.uni-heidelberg.de>

Description Plan optimal sample size allocation and go/no-go decision rules for phase II/III drug development programs with time-to-event, binary or normally distributed endpoints when assuming fixed treatment effects or a prior distribution for the treatment effect, using methods from Kirchner et al.  $(2016)$  [<doi:10.1002/sim.6624>](https://doi.org/10.1002/sim.6624) and Preussler (2020). Optimal is in the sense of maximal expected utility, where the utility is a function taking into account the expected cost and benefit of the program. It is possible to extend to more complex settings with bias correction (Preussler S et al. (2020) [<doi:10.1186/s12874-020-01093-w>](https://doi.org/10.1186/s12874-020-01093-w)), multiple phase III trials (Preussler et al. (2019) [<doi:10.1002/bimj.201700241>](https://doi.org/10.1002/bimj.201700241)), multi-arm trials (Preussler et al. (2019) [<doi:10.1080/19466315.2019.1702092>](https://doi.org/10.1080/19466315.2019.1702092)), and multiple endpoints (Kieser et al. (2018) [<doi:10.1002/pst.1861>](https://doi.org/10.1002/pst.1861)).

License MIT + file LICENSE

Encoding UTF-8

RoxygenNote 7.2.3

Depends R (>= 3.5.0), doParallel, parallel, foreach, iterators

Imports mvtnorm, cubature, msm, MASS, stats, progressr

URL <https://github.com/Sterniii3/drugdevelopR>, <https://sterniii3.github.io/drugdevelopR/>

BugReports <https://github.com/Sterniii3/drugdevelopR/issues>

Suggests rmarkdown, knitr, testthat (>= 3.0.0), covr, kableExtra, magrittr, devtools

VignetteBuilder knitr Config/testthat/parallel true Config/testthat/edition 3 NeedsCompilation no Repository CRAN Date/Publication 2024-01-10 13:43:02 UTC

# R topics documented:

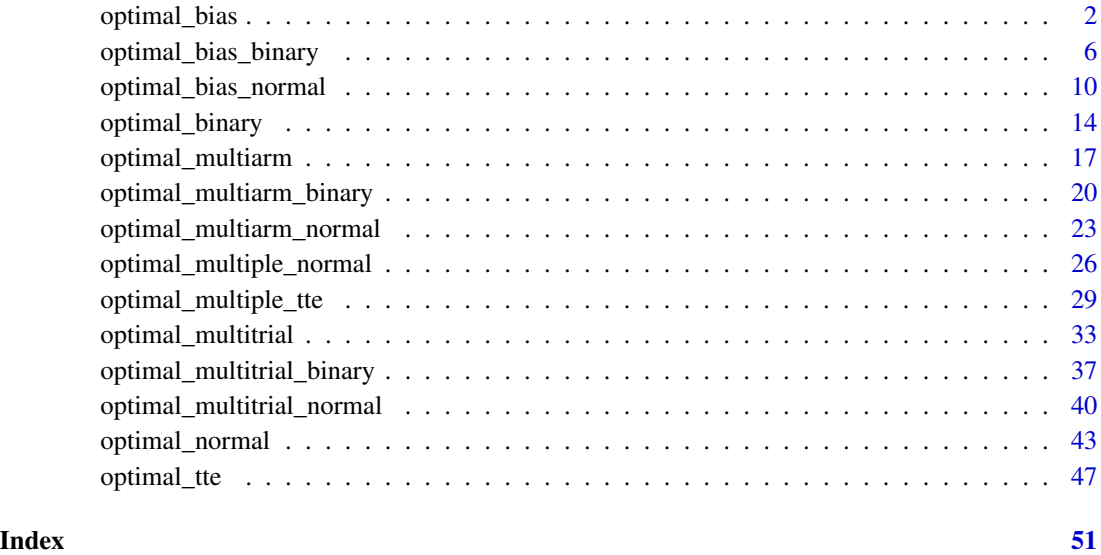

<span id="page-1-1"></span>optimal\_bias *Optimal phase II/III drug development planning for time-to-event endpoints when discounting phase II results*

#### Description

The function [optimal\\_bias](#page-1-1) of the drugdevelopR package enables planning of phase II/III drug development programs with optimal sample size allocation and go/no-go decision rules including methods for discounting of phase II results for time-to-event endpoints (Preussler et. al, 2020). The discounting may be necessary as programs that proceed to phase III can be overoptimistic about the treatment effect (i.e. they are biased). The assumed true treatment effects can be assumed fixed (planning is then also possible via user friendly R Shiny App: [bias\)](https://web.imbi.uni-heidelberg.de/bias/) or modelled by a prior distribution. The R Shiny application [prior](https://web.imbi.uni-heidelberg.de/prior/) visualizes the prior distributions used in this package. Fast computing is enabled by parallel programming.

<span id="page-1-0"></span>

# Usage

```
optimal_bias(
 w,
  hr1,
 hr2,
  id1,
  id2,
  d2min,
  d2max,
  stepd2,
  hrgomin,
  hrgomax,
  stephrgo,
  adj = "both",lambdamin = NULL,
  lambdamax = NULL,
  steplambda = NULL,
  alphaCImin = NULL,
  alphaCImax = NULL,
  stepalphaCI = NULL,
  alpha,
 beta,
  xi2,
  xi3,
  c2,
  c3,
  c02,
 c03,
 K = Inf,
 N = Inf,
 S = -Inf,steps1 = 1,
  stepm1 = 0.95,
  step11 = 0.85,
 b1,
 b2,
 b3,
  fixed = FALSE,
 num_c1 = 1\mathcal{L}
```
# Arguments

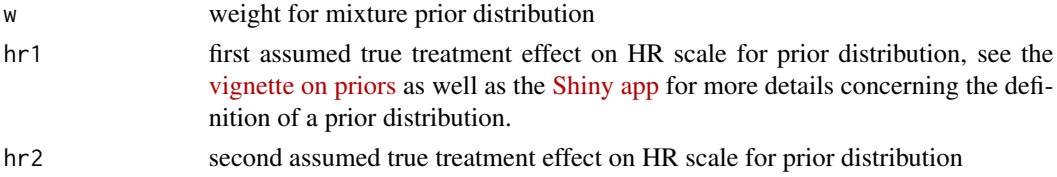

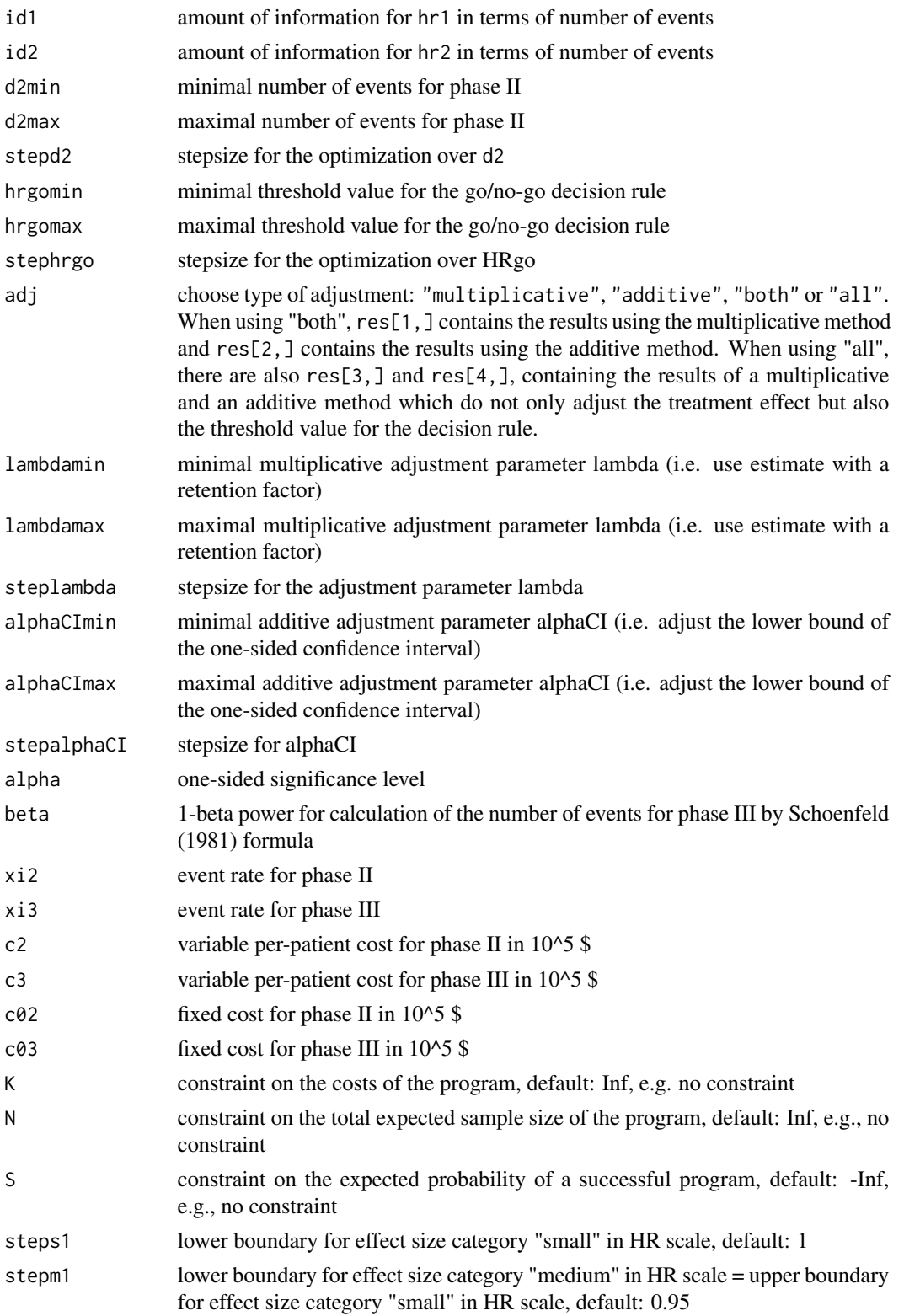

# optimal\_bias 5

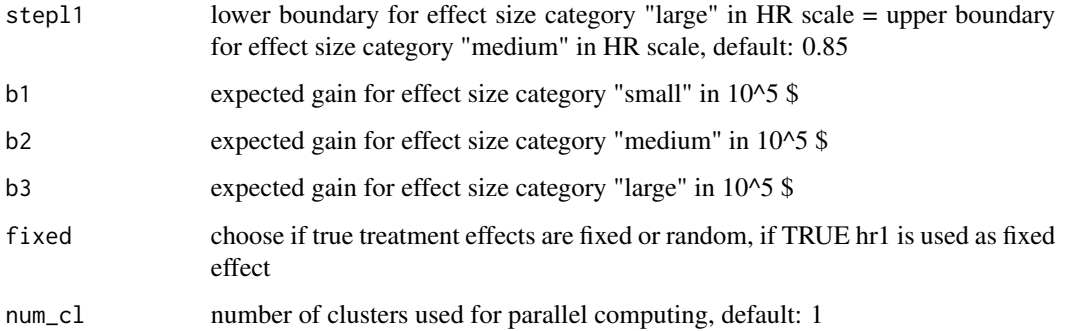

# Value

The output of the function is a data. frame object containing the optimization results:

- Method Type of adjustment: "multipl." (multiplicative adjustment of effect size), "add." (additive adjustment of effect size), "multipl2." (multiplicative adjustment of effect size and threshold), "add2." (additive adjustment of effect size and threshold)
- Adj optimal adjustment parameter (lambda or alphaCI according to Method)
- u maximal expected utility under the optimization constraints, i.e. the expected utility of the optimal sample size and threshold value
- HRgo optimal threshold value for the decision rule to go to phase III
- d2 optimal total number of events for phase II
- d3 total expected number of events for phase III; rounded to next natural number
- d total expected number of events in the program;  $d = d2 + d3$
- n2 total sample size for phase II; rounded to the next even natural number
- n3 total sample size for phase III; rounded to the next even natural number
- **n** total sample size in the program;  $n = n^2 + n^3$
- K maximal costs of the program (i.e. the cost constraint, if it is set or the sum K2+K3 if no cost constraint is set)
- pgo probability to go to phase III
- sProg probability of a successful program
- sProg1 probability of a successful program with "small" treatment effect in phase III
- sProg2 probability of a successful program with "medium" treatment effect in phase III
- sProg3 probability of a successful program with "large" treatment effect in phase III
- K2 expected costs for phase II
- K3 expected costs for phase III

and further input parameters. Taking cat(comment()) of the data frame lists the used optimization sequences, start and finish date of the optimization procedure.

# <span id="page-5-0"></span>References

IQWiG (2016). Allgemeine Methoden. Version 5.0, 10.07.2016, Technical Report. Available at [https://www.iqwig.de/ueber-uns/methoden/methodenpapier/,](https://www.iqwig.de/ueber-uns/methoden/methodenpapier/) assessed last 15.05.19.

Preussler, S., Kirchner, M., Goette, H., Kieser, M. (2020). Optimal designs for phase II/III drug development programs including methods for discounting of phase II results. Submitted to peerreview journal.

Schoenfeld, D. (1981). The asymptotic properties of nonparametric tests for comparing survival distributions. Biometrika, 68(1), 316-319.

# Examples

```
# Activate progress bar (optional)
## Not run:
progressr::handlers(global = TRUE)
## End(Not run)
# Optimize
optimal_bias(w = 0.3, # define parameters for prior
hr1 = 0.69, hr2 = 0.88, id1 = 210, id2 = 420, \# (https://web.imbi.uni-heidelberg.de/prior/)
 d2min = 20, d2max = 100, stepd2 = 5, \# define optimization set for d2
 hrgomin = 0.7, hrgomax = 0.9, stephrgo = 0.05, # define optimization set for HRgo
 adj = "both", extending to the set of adjustment that is the set of adjustment
 lambdamin = 0.2, lambdamax = 1, steplambda = 0.05, # define optimization set for lambda
 alphaCImin = 0.025, alphaCImax = 0.5,
 stepalphaCI = 0.025, \qquad \qquad \qquad # define optimization set for alphaCI
 alpha = 0.025, beta = 0.1, xi2 = 0.7, xi3 = 0.7, # drug development planning parameters
 c2 = 0.75, c3 = 1, c02 = 100, c03 = 150, # fixed/variable costs for phase II/III
 K = Inf, N = Inf, S = -Inf, # set constraints
 steps1 = 1, \# define lower boundary for "small"
 stepm1 = 0.95, \qquad \qquad \qquad # "medium"
 stepl1 = 0.85, \qquad \qquad # and "large" effect size categories
 b1 = 1000, b2 = 2000, b3 = 3000, \qquad \qquad \qquad # define expected benefits
 fixed = FALSE, # true treatment effects are fixed/random
 num_cl = 1) \qquad # number of coresfor parallelized computing
```
<span id="page-5-1"></span>optimal\_bias\_binary *Optimal phase II/III drug development planning when discounting phase II results with binary endpoint*

#### Description

The function [optimal\\_bias\\_binary](#page-5-1) of the drugdevelopR package enables planning of phase II/III drug development programs with optimal sample size allocation and go/no-go decision rules including methods for discounting of phase II results for binary endpoints (Preussler et. al, 2020). The discounting may be necessary as programs that proceed to phase III can be overoptimistic about the treatment effect (i.e. they are biased). The assumed true treatment effects can be assumed fixed or modelled by a prior distribution. The R Shiny application [prior](https://web.imbi.uni-heidelberg.de/prior/) visualizes the prior distributions used in this package. Fast computing is enabled by parallel programming.

# Usage

```
optimal_bias_binary(
  w,
  p0,
 p11,
 p12,
  in1,
  in2,
  n2min,
  n2max,
  stepn2,
  rrgomin,
  rrgomax,
  steprrgo,
  adj = "both",
  lambdamin = NULL,
  lambdamax = NULL,
  steplambda = NULL,
  alphaCImin = NULL,
  alphaCImax = NULL,
  stepalphaCI = NULL,
  alpha,
  beta,
  c2,
  c3,
  c02,
  c03,
 K = Inf,
 N = Inf,
  S = -Inf,steps1 = 1,
  stepm1 = 0.95,
  step11 = 0.85,
 b1,
 b2,
 b3,
  fixed = FALSE,
 num_c1 = 1\mathcal{L}
```
# Arguments

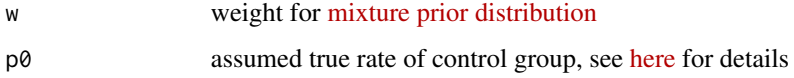

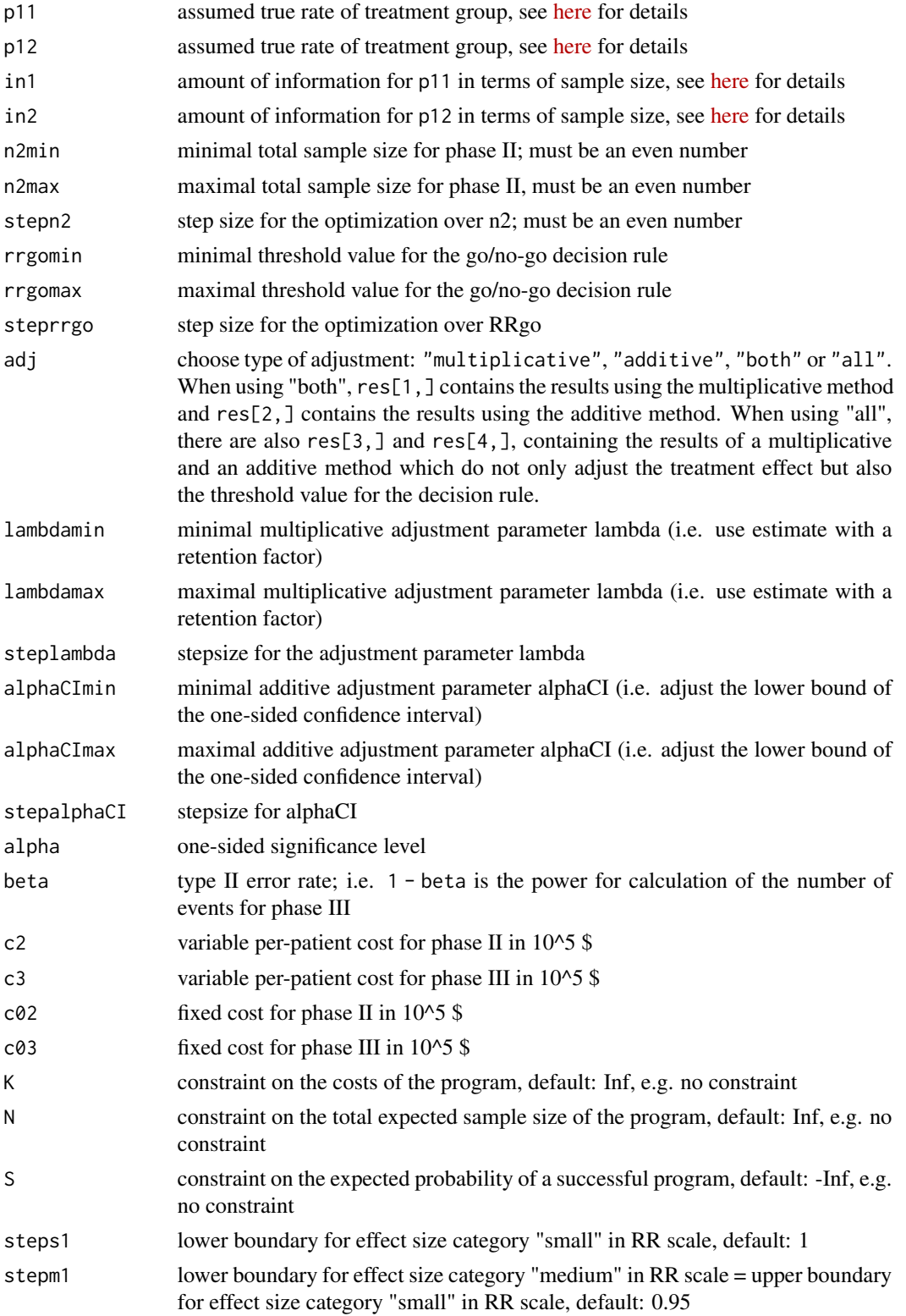

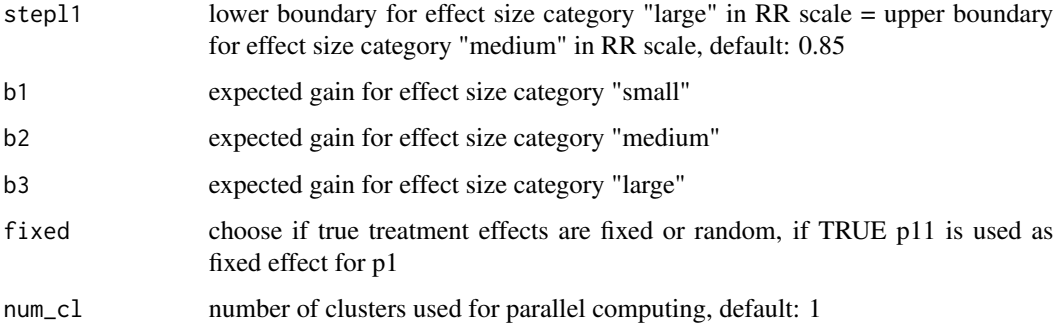

# Value

The output of the function is a data. frame object containing the optimization results:

- Method Type of adjustment: "multipl." (multiplicative adjustment of effect size), "add." (additive adjustment of effect size), "multipl2." (multiplicative adjustment of effect size and threshold), "add2." (additive adjustment of effect size and threshold)
- Adj optimal adjustment parameter (lambda or alphaCI according to Method)
- u maximal expected utility under the optimization constraints, i.e. the expected utility of the optimal sample size and threshold value

**RRgo** optimal threshold value for the decision rule to go to phase III

- n2 total sample size for phase II; rounded to the next even natural number
- n3 total sample size for phase III; rounded to the next even natural number
- **n** total sample size in the program;  $n = n^2 + n^3$
- K maximal costs of the program (i.e. the cost constraint, if it is set or the sum K2+K3 if no cost constraint is set)
- pgo probability to go to phase III
- sProg probability of a successful program
- sProg1 probability of a successful program with "small" treatment effect in phase III
- sProg2 probability of a successful program with "medium" treatment effect in phase III

sProg3 probability of a successful program with "large" treatment effect in phase III

K2 expected costs for phase II

K3 expected costs for phase III

and further input parameters. Taking cat(comment()) of the data frame lists the used optimization sequences, start and finish date of the optimization procedure.

# References

IQWiG (2016). Allgemeine Methoden. Version 5.0, 10.07.2016, Technical Report. Available at [https://www.iqwig.de/ueber-uns/methoden/methodenpapier/,](https://www.iqwig.de/ueber-uns/methoden/methodenpapier/) assessed last 15.05.19.

# Examples

```
# Activate progress bar (optional)
## Not run: progressr::handlers(global = TRUE)
# Optimize
optimal_bias_binary(w = 0.3, # define parameters for prior
 p0 = 0.6, p11 = 0.3, p12 = 0.5,
 in1 = 30, in2 = 60, \qquad \qquad \qquad # (https://web.inbi.uni-heidelberg.de/pror/)n2min = 20, n2max = 100, stepn2 = 10, \# define optimization set for n2
 rrgomin = 0.7, rrgomax = 0.9, steprrgo = 0.05, # define optimization set for RRgo
 adj = "both", example adjustment that the state of adjustment
 alpha = 0.025, beta = 0.1, \qquad \qquad \qquad \qquad # drug development planning parameters
 lambdamin = 0.2, lambdamax = 1, steplambda = 0.05, # define optimization set for lambda
 alphaCImin = 0.025, alphaCImax = 0.5,
 stepalphaCI = 0.025, \qquad \qquad # define optimization set for alphaCI
 c2 = 0.75, c3 = 1, c02 = 100, c03 = 150, # fixed and variable costs for phase II/III
 K = Inf, N = Inf, S = -Inf, # set constraints
 steps1 = 1, \qquad # define lower boundary for "small"
 stepm1 = 0.95, \# "medium"
 stepl1 = 0.85, \qquad \qquad # and "large" effect size categories
 b1 = 1000, b2 = 2000, b3 = 3000, b3 = 3000, d3 = 3000, e3 = 3000, f3 = 3000, f4 = 3000, f5 = 3000, f6 = 3000, f7 = 3000, f8 = 3000, f9 = 3000, f9 = 3000, f9 = 3000, f9 = 3000, f9 = 3000, f9 = 3000, f9 = fixed = TRUE, # true treatment effects are fixed/random
 num_cl = 1) \qquad # number of cores for parallelized computing
```
<span id="page-9-1"></span>optimal\_bias\_normal *Optimal phase II/III drug development planning when discounting phase II results with normally distributed endpoint*

# Description

The function [optimal\\_bias\\_normal](#page-9-1) of the drugdevelopR package enables planning of phase II/III drug development programs with optimal sample size allocation and go/no-go decision rules including methods for discounting of phase II results for normally distributed endpoints (Preussler et. al, 2020). The discounting may be necessary as programs that proceed to phase III can be overoptimistic about the treatment effect (i.e. they are biased). The assumed true treatment effects can be assumed fixed or modelled by a [prior](https://web.imbi.uni-heidelberg.de/prior/) distribution. The R Shiny application prior visualizes the prior distributions used in this package. Fast computing is enabled by parallel programming.

# Usage

```
optimal_bias_normal(
 w,
 Delta1,
 Delta2,
  in1,
  in2,
```
<span id="page-9-0"></span>

a, b, n2min, n2max, stepn2, kappamin, kappamax, stepkappa,  $adj = "both",$ lambdamin = NULL,  $lambdamax = NULL,$ steplambda = NULL, alphaCImin = NULL, alphaCImax = NULL, stepalphaCI = NULL, alpha, beta, c2, c3, c02, c03,  $K = Inf,$  $N = Inf$ ,  $S = -Inf,$ steps $1 = 0$ , stepm $1 = 0.5$ ,  $step11 = 0.8$ , b1, b2, b3, fixed = FALSE,  $num_c1 = 1$ 

# Arguments

)

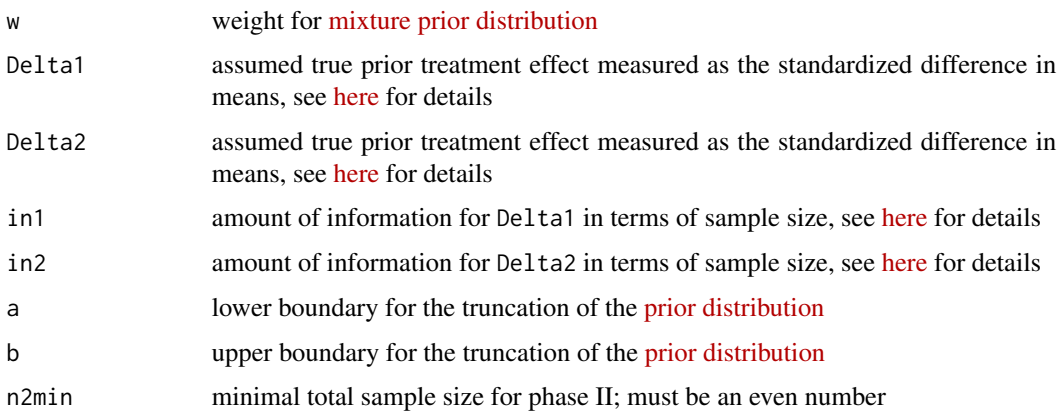

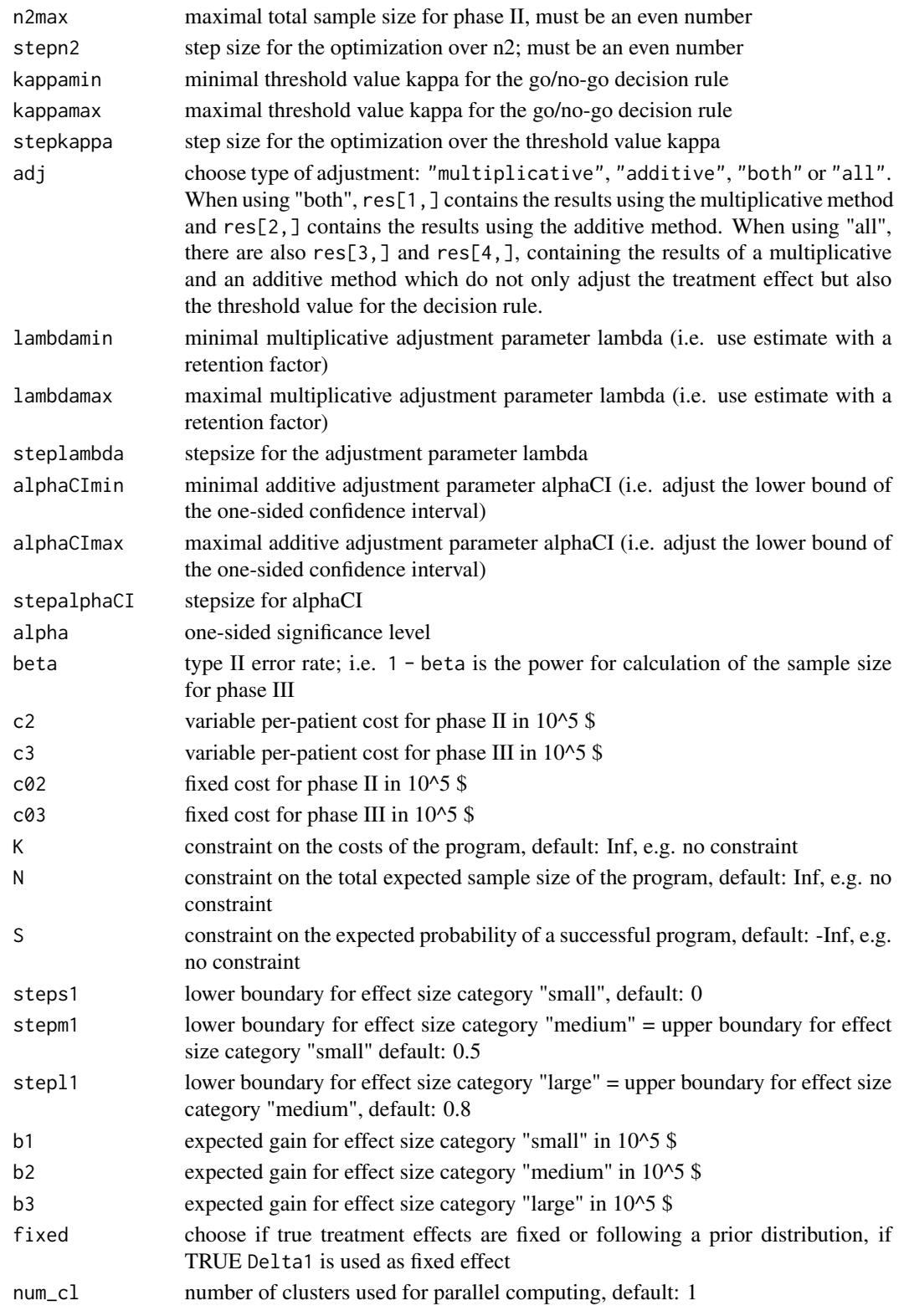

#### Value

The output of the function is a data. frame object containing the optimization results:

- Method Type of adjustment: "multipl." (multiplicative adjustment of effect size), "add." (additive adjustment of effect size), "multipl2." (multiplicative adjustment of effect size and threshold), "add2." (additive adjustment of effect size and threshold)
- Adj optimal adjustment parameter (lambda or alphaCI according to Method)
- u maximal expected utility under the optimization constraints, i.e. the expected utility of the optimal sample size and threshold value

Kappa optimal threshold value for the decision rule to go to phase III

- n2 total sample size for phase II; rounded to the next even natural number
- n3 total sample size for phase III; rounded to the next even natural number
- **n** total sample size in the program;  $n = n^2 + n^3$
- K maximal costs of the program (i.e. the cost constraint, if it is set or the sum K2+K3 if no cost constraint is set)
- pgo probability to go to phase III

sProg probability of a successful program

sProg1 probability of a successful program with "small" treatment effect in phase III

sProg2 probability of a successful program with "medium" treatment effect in phase III

sProg3 probability of a successful program with "large" treatment effect in phase III

K2 expected costs for phase II

K3 expected costs for phase III

and further input parameters. Taking cat(comment()) of the data frame lists the used optimization sequences, start and finish date of the optimization procedure.

#### References

Cohen, J. (1988). Statistical power analysis for the behavioral sciences.

# Examples

```
# Activate progress bar (optional)
## Not run: progressr::handlers(global = TRUE)
# Optimize
optimal_bias_normal(w=0.3, # define parameters for prior
 Delta1 = 0.375, Delta2 = 0.625, in1=300, in2=600, # (https://web.imbi.uni-heidelberg.de/prior/)
 a = 0.25, b = 0.75,
 n2min = 20, n2max = 100, stepn2 = 10, \# define optimization set for n2
 kappamin = 0.02, kappamax = 0.2, stepkappa = 0.02, # define optimization set for kappa
 adj = "both", external to the state of adjustment that the state of adjustment that the state of adjustment
 lambdamin = 0.2, lambdamax = 1, steplambda = 0.05, # define optimization set for lambda
 alphaCImin = 0.025, alphaCImax = 0.5,
 stepalphaCI = 0.025, \qquad # define optimization set for alphaCI
 alpha = 0.025, beta = 0.1, # drug development planning parameters
```

```
K = Inf, N = Inf, S = -Inf, # set constraints
stepm1 = 0.5, # "medium"<br>step11 = 0.8, # and "large"
```

```
c2 = 0.675, c3 = 0.72, c02 = 15, c03 = 20, # fixed and variable costs for phase II/III
steps1 = 0, \qquad # define lower boundary for "small"
                                          # and "large" effect size categories
b1 = 3000, b2 = 8000, b3 = 10000, \qquad \qquad \qquad \qquad \qquad # define expected benefits
fixed = TRUE, # true treatment effects are fixed/random
num_cl = 1) \# number of coresfor parallelized computing
```

```
optimal_binary Optimal phase II/III drug development planning with binary endpoint
```
# Description

The [optimal\\_binary](#page-13-1) function of the drugdevelopR package enables planning of phase II/III drug development programs with optimal sample size allocation and go/no-go decision rules for binary endpoints. In this case, the treatment effect is measured by the risk ratio (RR). The assumed true treatment effects can be assumed to be fixed or modelled by a prior distribution. The R Shiny application [prior](https://web.imbi.uni-heidelberg.de/prior/) visualizes the prior distributions used in this package. Fast computing is enabled by parallel programming.

# Usage

```
optimal_binary(
  w,
  p0,
  p11,
  p12,
  in1,
  in2,
  n2min,
  n2max,
  stepn2,
  rrgomin,
  rrgomax,
  steprrgo,
  alpha,
  beta,
  c2,
  c3,
  c02,
  c03,
  K = Inf,
 N = Inf,
  S = -Inf,steps1 = 1,
  stepm1 = 0.95,
```
<span id="page-13-0"></span>

# optimal\_binary 15

```
step11 = 0.85,b1,
b2,b3,
gamma = \theta,
fixed = FALSE,skipII = FALSE,
num_c1 = 1
```
# $\mathcal{L}$

# Arguments

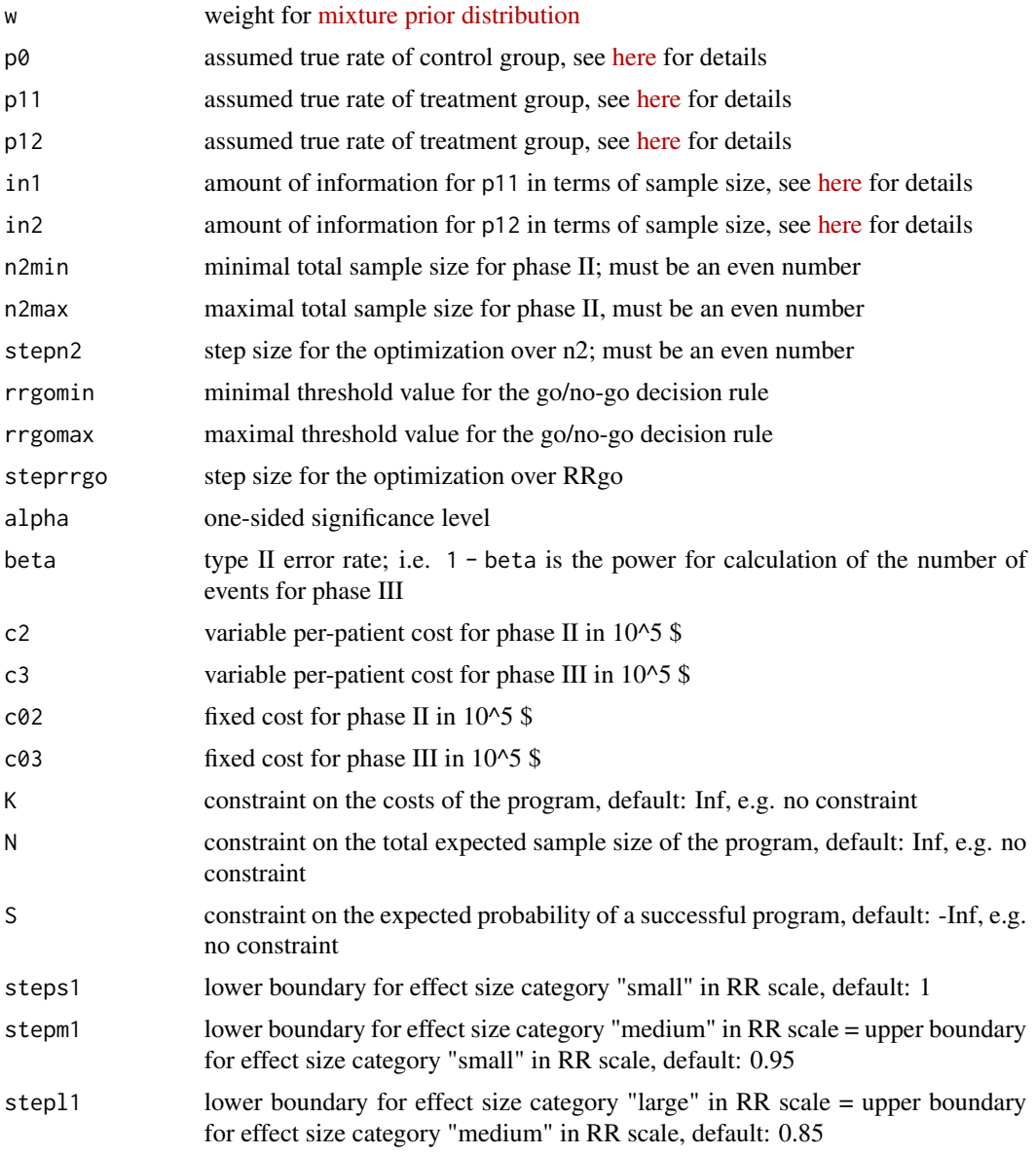

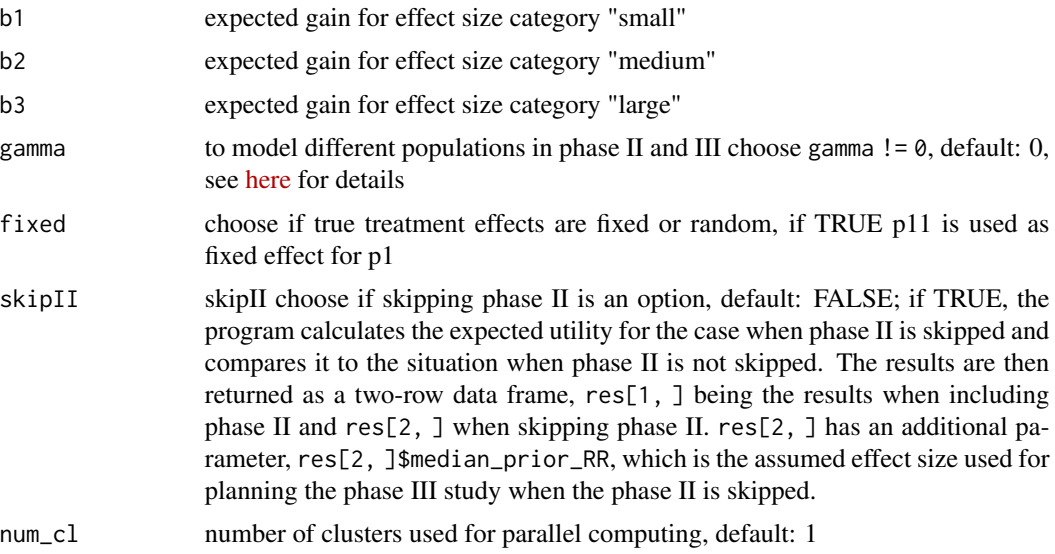

# Value

The output of the function is a data. frame object containing the optimization results:

- u maximal expected utility under the optimization constraints, i.e. the expected utility of the optimal sample size and threshold value
- RRgo optimal threshold value for the decision rule to go to phase III
- n2 total sample size for phase II; rounded to the next even natural number
- n3 total sample size for phase III; rounded to the next even natural number
- **n** total sample size in the program;  $n = n^2 + n^3$
- **K** maximal costs of the program (i.e. the cost constraint, if it is set or the sum  $K2+K3$  if no cost constraint is set)

pgo probability to go to phase III

sProg probability of a successful program

- sProg1 probability of a successful program with "small" treatment effect in phase III
- sProg2 probability of a successful program with "medium" treatment effect in phase III

sProg3 probability of a successful program with "large" treatment effect in phase III

K2 expected costs for phase II

K3 expected costs for phase III

and further input parameters. Taking  $cat(comment())$  of the data frame lists the used optimization sequences, start and finish date of the optimization procedure.

#### References

IQWiG (2016). Allgemeine Methoden. Version 5.0, 10.07.2016, Technical Report. Available at [https://www.iqwig.de/ueber-uns/methoden/methodenpapier/,](https://www.iqwig.de/ueber-uns/methoden/methodenpapier/) assessed last 15.05.19.

# <span id="page-16-0"></span>optimal\_multiarm 17

# Examples

```
# Activate progress bar (optional)
## Not run:
progressr::handlers(global = TRUE)
## End(Not run)
# Optimize
optimal_binary(w = 0.3, \qquad \qquad \qquad # define parameters for prior
 p0 = 0.6, p11 = 0.3, p12 = 0.5,
 in1 = 30, in2 = 60, # (https://web.inbi.uni-heidelberg.de/pror/)n2min = 20, n2max = 100, stepn2 = 4, \qquad # define optimization set for n2rrgomin = 0.7, rrgomax = 0.9, steprrgo = 0.05, # define optimization set for RRgo
 alpha = 0.025, beta = 0.1, # drug development planning parameters
 c2 = 0.75, c3 = 1, c02 = 100, c03 = 150, # fixed and variable costs for phase II/III,
 K = Inf, N = Inf, S = -Inf, # set constraints
 steps1 = 1, \qquad \qquad \qquad \qquad \qquad \qquad \qquad \qquad \qquad \qquad \qquad \qquad \qquad \qquad \qquad \qquad \qquad \qquad \qquad \qquad \qquad \qquad \qquad \qquad \qquad \qquad \qquad \qquad \qquad \qquad \qquad \qquad \qquad \qquad \qquad 
 stepm1 = 0.95, # "medium"stepl1 = 0.85, # and "large" treatment effect size categories
 b1 = 1000, b2 = 2000, b3 = 3000, \qquad \qquad \qquad # define expected benefits
 gamma = 0, \qquad \qquad population structures in phase II/III
 fixed = FALSE, # true treatment effects are fixed/random
 skipII = FALSE, \qquad # choose if skipping phase II is an option
 num_cl = 2) \qquad # number of cores for parallelized computing
```
<span id="page-16-1"></span>optimal\_multiarm *Optimal phase II/III drug development planning for multi-arm programs with time-to-event endpoint*

# Description

The function [optimal\\_multiarm](#page-16-1) of the drugdevelopR package enables planning of multi-arm phase II/III drug development programs with optimal sample size allocation and go/no-go decision rules (Preussler et. al, 2019) for time-to-event endpoints. So far, only three-arm trials with two treatments and one control are supported. The assumed true treatment effects are assumed fixed (planning is also possible via user-friendly R Shiny App: [multiarm\)](https://web.imbi.uni-heidelberg.de/multiarm/). Fast computing is enabled by parallel programming.

#### Usage

```
optimal_multiarm(
  hr1,
  hr2,
  ec,
  n2min,
  n2max,
  stepn2,
```

```
hrgomin,
hrgomax,
stephrgo,
alpha,
beta,
c2,
c3,
c02,
c03,
K = Inf,N = Inf,S = -Inf,steps1 = 1,
stepm1 = 0.95,
stepl1 = 0.85,
b1,
b2,
b3,
strategy,
num_c1 = 1
```
# Arguments

)

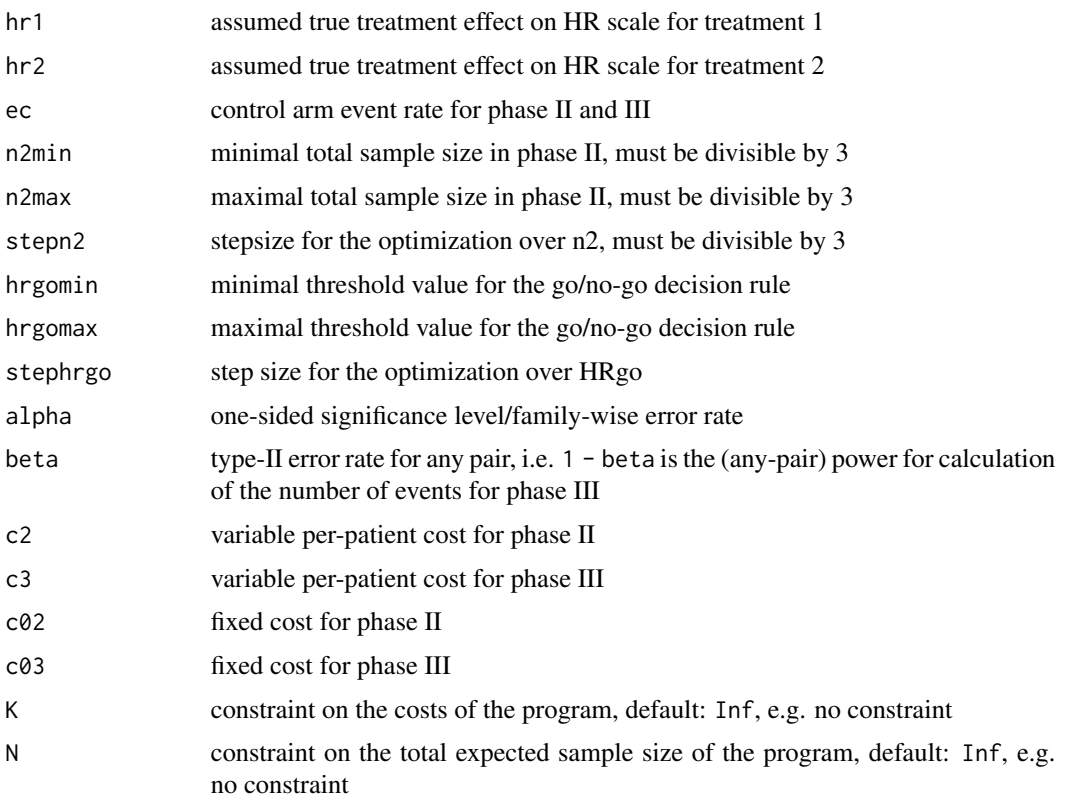

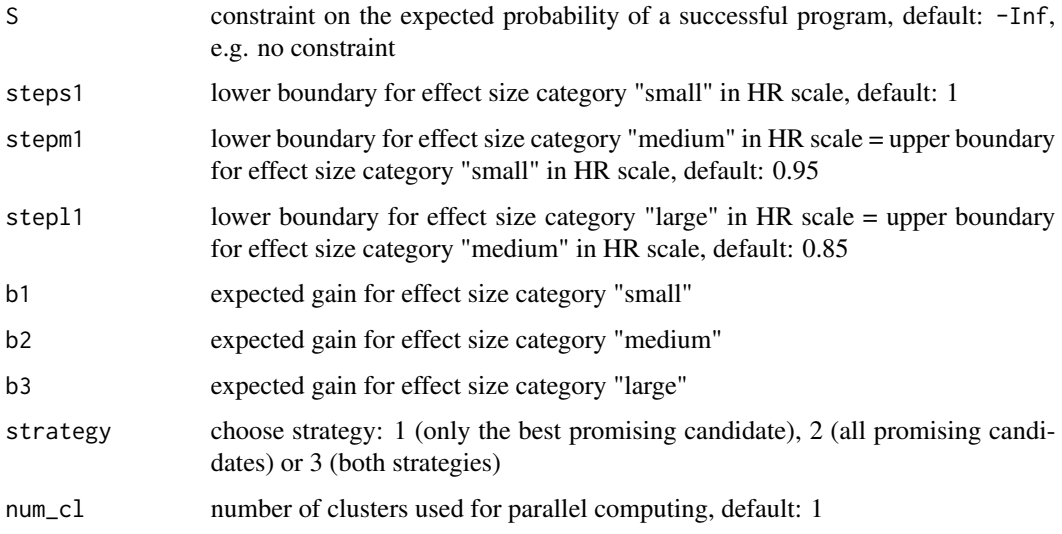

# Value

The output of the function is a data. frame object containing the optimization results:

Strategy Strategy, 1: "only best promising" or 2: "all promising"

u maximal expected utility under the optimization constraints, i.e. the expected utility of the optimal sample size and threshold value

HRgo optimal threshold value for the decision rule to go to phase III

d2 optimal total number of events for phase II

d3 total expected number of events for phase III; rounded to next natural number

d total expected number of events in the program;  $d = d2 + d3$ 

n2 total sample size for phase II; rounded to the next even natural number

n3 total sample size for phase III; rounded to the next even natural number

**n** total sample size in the program;  $n = n^2 + n^3$ 

K maximal costs of the program (i.e. the cost constraint, if it is set or the sum  $K2+K3$  if no cost constraint is set)

pgo probability to go to phase III

sProg probability of a successful program

sProg2 probability of a successful program with two arms in phase III

sProg3 probability of a successful program with three arms in phase III

K2 expected costs for phase II

K3 expected costs for phase III

and further input parameters. Taking cat(comment()) of the data frame lists the used optimization sequences, start and finish date of the optimization procedure.

# <span id="page-19-0"></span>References

Preussler, S., Kirchner, M., Goette, H., Kieser, M. (2019). Optimal Designs for Multi-Arm Phase II/III Drug Development Programs. Submitted to peer-review journal.

IQWiG (2016). Allgemeine Methoden. Version 5.0, 10.07.2016, Technical Report. Available at [https://www.iqwig.de/ueber-uns/methoden/methodenpapier/,](https://www.iqwig.de/ueber-uns/methoden/methodenpapier/) assessed last 15.05.19.

# Examples

```
# Activate progress bar (optional)
## Not run: progressr::handlers(global = TRUE)
# Optimize
optimal_multiarm(hr1 = 0.75, hr2 = 0.80, # define assumed true HRs
 ec = 0.6, \# control arm event rate
 n2min = 30, n2max = 90, stepn2 = 6, \qquad # define optimization set for n2
 hrgomin = 0.7, hrgomax = 0.9, stephrgo = 0.05, # define optimization set for HRgo
 alpha = 0.025, beta = 0.1, # drug development planning parameters
 c2 = 0.75, c3 = 1, c02 = 100, c03 = 150, # fixed/variable costs for phase II/III
 K = Inf, N = Inf, S = -Inf, # set constraints
 steps1 = 1, \qquad # define lower boundary for "small"
 stepm1 = 0.95, # "medium"stepl1 = 0.85, \qquad # and "large" effect size categories
 b1 = 1000, b2 = 2000, b3 = 3000, \qquad # define expected benefit
 strategy = 1, \qquad \qquad \qquad # choose strategy: 1, 2 or 3
 num_cl = 1) \# number of cores for parallelized computing
```
<span id="page-19-1"></span>optimal\_multiarm\_binary

*Optimal phase II/III drug development planning for multi-arm programs with binary endpoint*

# Description

The [optimal\\_multiarm\\_binary](#page-19-1) function enables planning of multi-arm phase II/III drug development programs with optimal sample size allocation and go/no-go decision rules. For binary endpoints the treatment effect is measured by the risk ratio (RR). So far, only three-arm trials with two treatments and one control are supported. The assumed true treatment effects can be assumed fixed or modelled by a prior distribution. The R Shiny application [prior](https://web.imbi.uni-heidelberg.de/prior/) visualizes the prior distributions used in this package. Fast computing is enabled by parallel programming.

# Usage

```
optimal_multiarm_binary(
  p0,
  p11,
  p12,
```

```
n2min,
 n2max,
 stepn2,
 rrgomin,
 rrgomax,
 steprrgo,
 alpha,
 beta,
 c2,
 c3,
 c02,
 c03,
 K = Inf,N = Inf,S = -Inf,steps1 = 1,
 stepm1 = 0.95,
 step11 = 0.85,b1,
 b2,
 b3,
 strategy,
 num_c1 = 1)
```
# Arguments

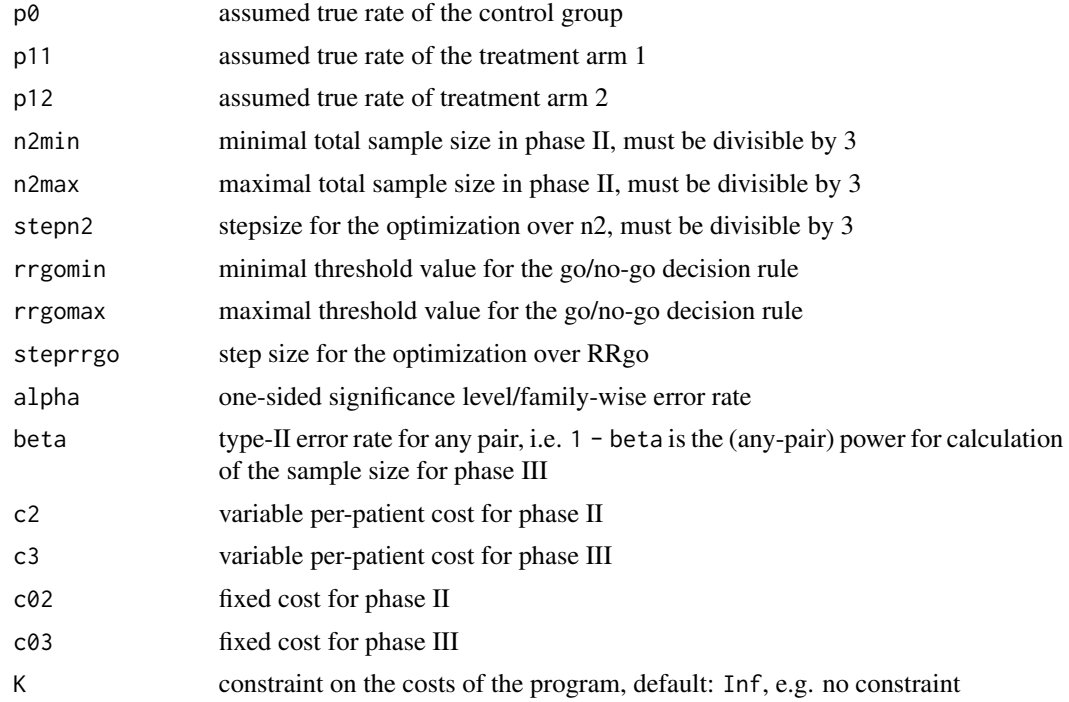

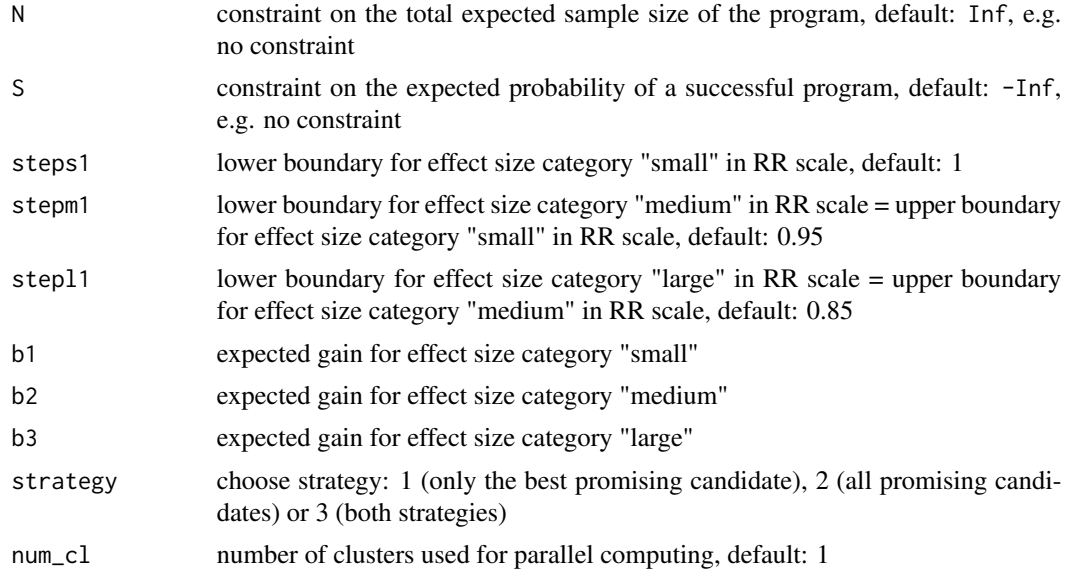

# Value

The output of the function is a data. frame object containing the optimization results:

Strategy Strategy, 1: "only best promising" or 2: "all promising"

u maximal expected utility under the optimization constraints, i.e. the expected utility of the optimal sample size and threshold value

**RRgo** optimal threshold value for the decision rule to go to phase III

- n2 total sample size for phase II; rounded to the next even natural number
- n3 total sample size for phase III; rounded to the next even natural number
- **n** total sample size in the program;  $n = n^2 + n^3$
- **K** maximal costs of the program (i.e. the cost constraint, if it is set or the sum  $K2+K3$  if no cost constraint is set)
- pgo probability to go to phase III
- sProg probability of a successful program
- sProg2 probability of a successful program with two arms in phase III

sProg3 probability of a successful program with three arms in phase III

K2 expected costs for phase II

K3 expected costs for phase III

and further input parameters. Taking cat(comment()) of the data frame lists the used optimization sequences, start and finish date of the optimization procedure.

# References

IQWiG (2016). Allgemeine Methoden. Version 5.0, 10.07.2016, Technical Report. Available at [https://www.iqwig.de/ueber-uns/methoden/methodenpapier/,](https://www.iqwig.de/ueber-uns/methoden/methodenpapier/) assessed last 15.05.19.

# <span id="page-22-0"></span>Examples

```
# Activate progress bar (optional)
## Not run: progressr::handlers(global = TRUE)
# Optimize
optimal_multiarm_binary(p0 = 0.6,
 p11 = 0.3, p12 = 0.5,
 n2min = 20, n2max = 100, stepn2 = 4, \# define optimization set for n2
 rrgomin = 0.7, rrgomax = 0.9, steprrgo = 0.05, # define optimization set for RRgo
 alpha = 0.025, beta = 0.1, \qquad \qquad \qquad # drug development planning parameters
 c2 = 0.75, c3 = 1, c02 = 100, c03 = 150, # fixed/variable costs for phase II/III
 K = Inf, N = Inf, S = -Inf, # set constraints
 steps1 = 1, \# define lower boundary for "small"<br>stepm1 = 0.95. \# "medium"
 stepm1 = 0.95,stepl1 = 0.85, \qquad \qquad # and "large" effect size categories
 b1 = 1000, b2 = 2000, b3 = 3000, b3 = 3000, d4 define expected benefits
 strategy = 1, num_cl = 1) # number of cores for parallelized computing
```
<span id="page-22-1"></span>optimal\_multiarm\_normal

*Optimal phase II/III drug development planning for multi-arm programs with normally distributed endpoint*

# **Description**

The [optimal\\_multiarm\\_normal](#page-22-1) function enables planning of multi-arm phase II/III drug development programs with optimal sample size allocation and go/no-go decision rules. For normally distributed endpoints, the treatment effect is measured by the standardized difference in means (Delta). So far, only three-arm trials with two treatments and one control are supported. The assumed true treatment effects can be assumed fixed or modelled by a prior distribution. The R Shiny application [prior](https://web.imbi.uni-heidelberg.de/prior/) visualizes the prior distributions used in this package. Fast computing is enabled by parallel programming.

# Usage

```
optimal_multiarm_normal(
 Delta1,
  Delta2,
  n2min,
  n2max,
  stepn2,
  kappamin,
  kappamax,
  stepkappa,
  alpha,
  beta,
  c2,
```

```
c3,
c02,
c03,
K = Inf,N = Inf,S = -Inf,steps1 = 0,
stepm1 = 0.5,
step11 = 0.8,
b1,
b2,
b3,
strategy,
num_c1 = 1
```
# Arguments

 $\mathcal{L}$ 

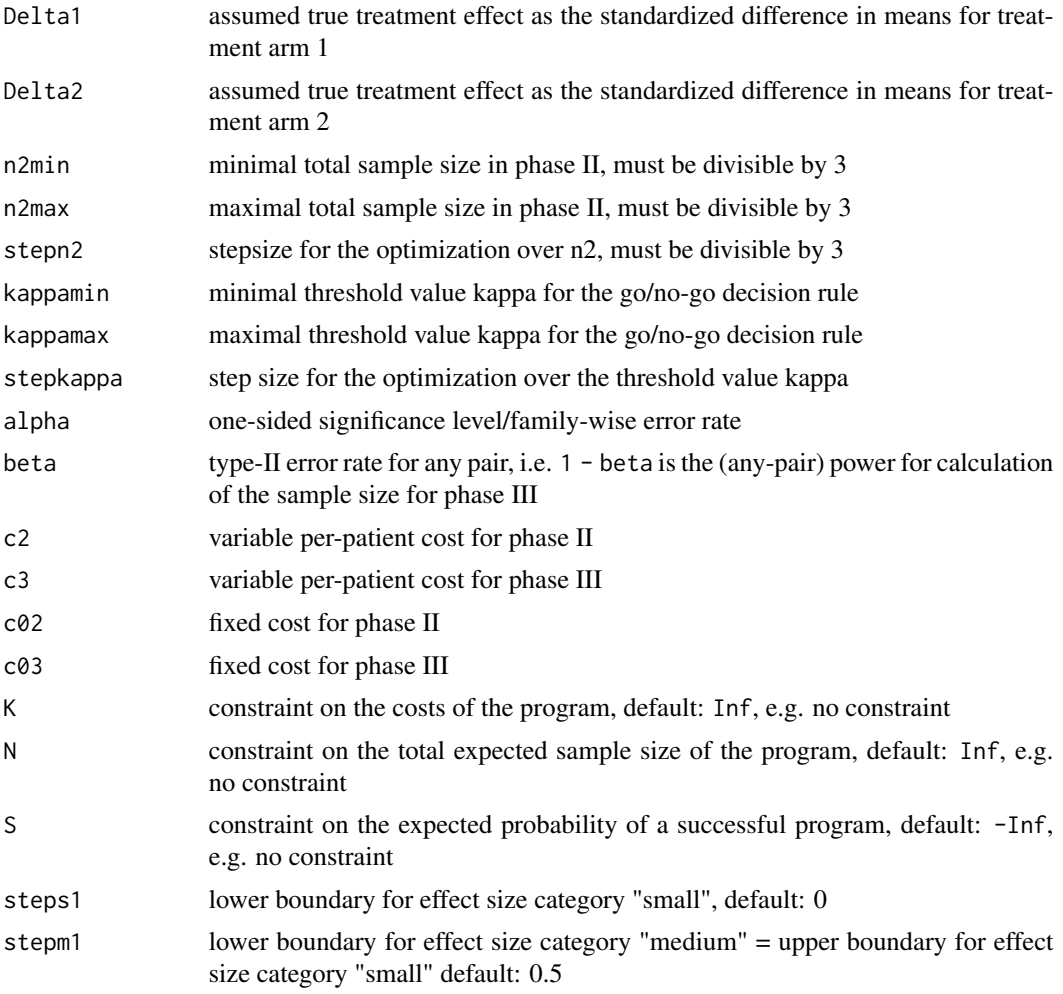

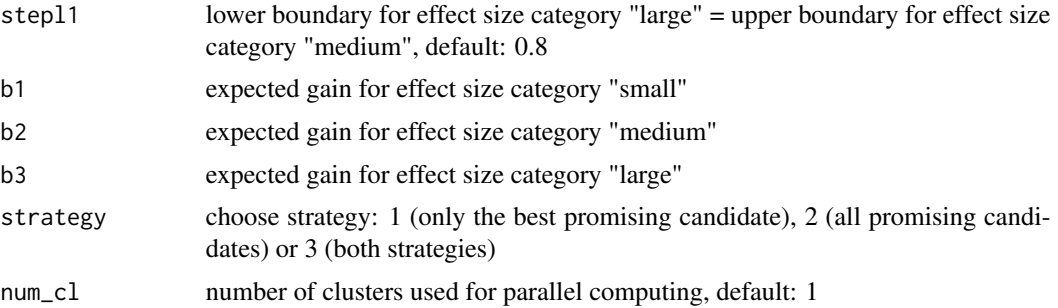

# Value

The output of the function is a data. frame object containing the optimization results:

Strategy Strategy, 1: "only best promising" or 2: "all promising"

u maximal expected utility under the optimization constraints, i.e. the expected utility of the optimal sample size and threshold value

Kappa optimal threshold value for the decision rule to go to phase III

n2 total sample size for phase II; rounded to the next even natural number

n3 total sample size for phase III; rounded to the next even natural number

- **n** total sample size in the program;  $n = n^2 + n^3$
- **K** maximal costs of the program (i.e. the cost constraint, if it is set or the sum  $K2+K3$  if no cost constraint is set)

pgo probability to go to phase III

sProg probability of a successful program

sProg2 probability of a successful program with two arms in phase III

sProg3 probability of a successful program with three arms in phase III

K2 expected costs for phase II

K3 expected costs for phase III

and further input parameters. Taking cat(comment()) of the data frame lists the used optimization sequences, start and finish date of the optimization procedure.

# References

Cohen, J. (1988). Statistical power analysis for the behavioral sciences.

# Examples

```
# Activate progress bar (optional)
## Not run: progressr::handlers(global = TRUE)
# Optimize
optimal_multiarm_normal(Delta1 = 0.375, Delta2 = 0.625,
 n2min = 20, n2max = 100, stepn2 = 4, \# define optimization set for n2
 kappamin = 0.02, kappamax = 0.2, stepkappa = 0.02, # define optimization set for kappa
```

```
K = Inf, N = Inf, S = -Inf,<br>
\text{steps1} = 0,<br>
\text{steps2} = 0,<br>
\text{steps3} = 0,<br>
\text{steps4} define lower bound
stepm1 = 0.5, # "medium"
b1 = 3000, b2 = 8000, b3 = 10000, \qquad \qquad \qquad \qquad \qquad # define expected benefits
strategy = 1,
num_cl = 1) \# number of cores for parallelized computing
```

```
alpha = 0.025, beta = 0.1, # drug development planning parameters
c2 = 0.675, c3 = 0.72, c02 = 15, c03 = 20, # fixed/variable costs for phase II/III
                                              # define lower boundary for "small"
                                             # and "large" effect size categories
```
<span id="page-25-1"></span>optimal\_multiple\_normal

*Optimal phase II/III drug development planning for programs with multiple normally distributed endpoints*

# Description

The function [optimal\\_multiple\\_normal](#page-25-1) of the drugdevelopR package enables planning of phase II/III drug development programs with optimal sample size allocation and go/no-go decision rules for two-arm trials with two normally distributed endpoints and one control group (Preussler et. al, 2019).

# Usage

```
optimal_multiple_normal(
 Delta1,
 Delta2,
  in1,
  in2,
  sigma1,
  sigma2,
  n2min,
  n2max,
  stepn2,
  kappamin,
  kappamax,
  stepkappa,
  alpha,
 beta,
  c2,
  c3,
  c02,
  c03,
 K = Inf,
 N = Inf,S = -Inf,steps1 = 0,
```
<span id="page-25-0"></span>

```
stepm1 = 0.5,
 step11 = 0.8,
 b1,
 b2,
 b3,
 rho,
 fixed,
 relaxed = FALSE,
 num_c1 = 1)
```

```
Arguments
```
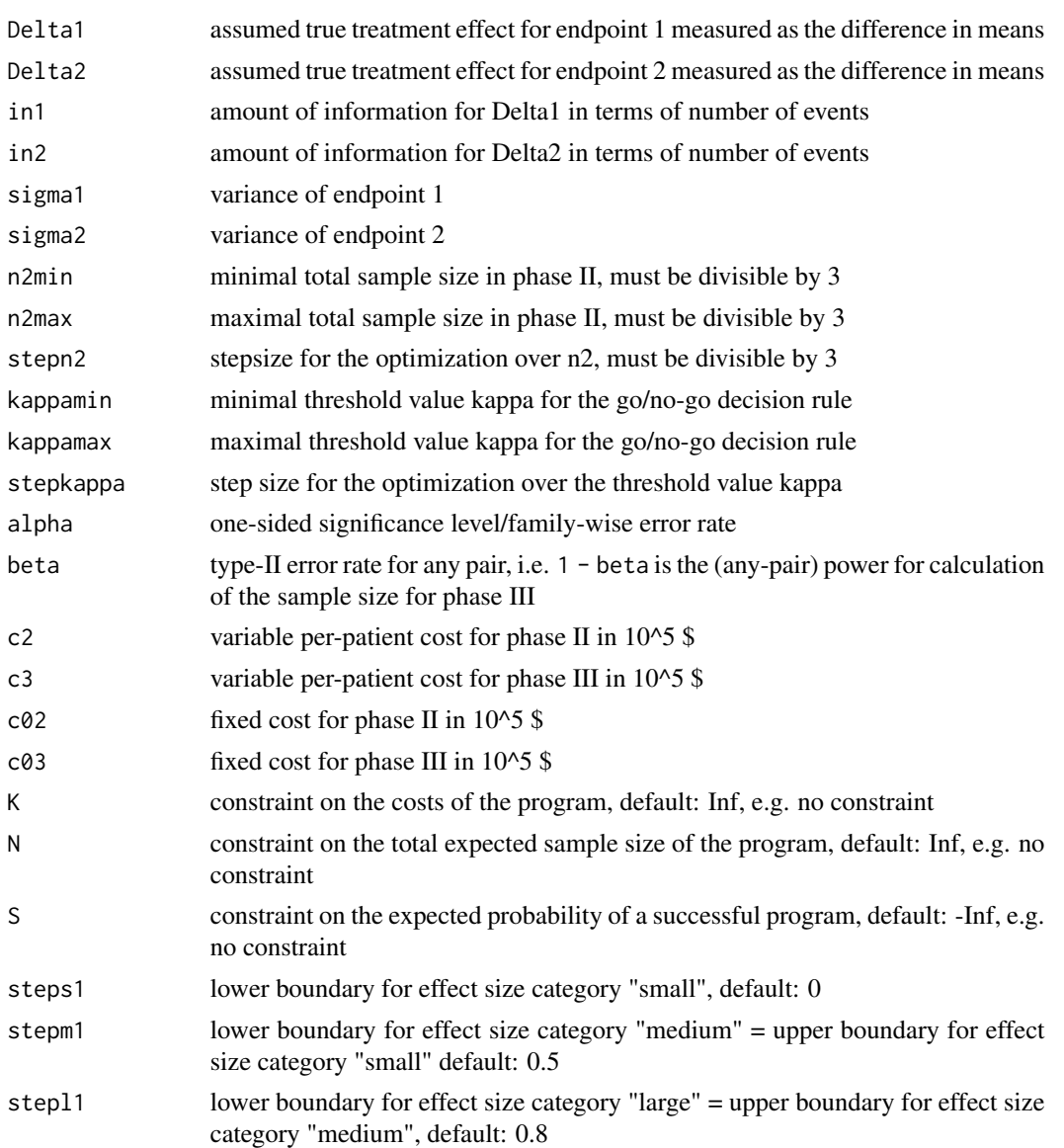

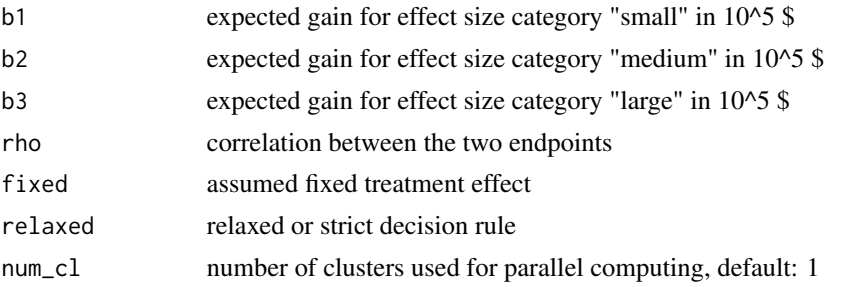

# Details

For this setting, the drug development program is defined to be successful if it proceeds from phase II to phase III and all endpoints show a statistically significant treatment effect in phase III. For example, this situation is found in Alzheimer's disease trials, where a drug should show significant results in improving cognition (cognitive endpoint) as well as in improving activities of daily living (functional endpoint).

The effect size categories small, medium and large are applied to both endpoints. In order to define an overall effect size from the two individual effect sizes, the function implements two different combination rules:

- A strict rule (relaxed = FALSE) assigning a large overall effect in case both endpoints show an effect of large size, a small overall effect in case that at least one of the endpoints shows a small effect, and a medium overall effect otherwise, and
- A relaxed rule (relaxed = TRUE) assigning a large overall effect if at least one of the endpoints shows a large effect, a small effect if both endpoints show a small effect, and a medium overall effect otherwise.

Fast computing is enabled by parallel programming.

Monte Carlo simulations are applied for calculating utility, event count and other operating characteristics in this setting. Hence, the results are affected by random uncertainty.

# Value

The output of the function is a data. frame object containing the optimization results:

- u maximal expected utility under the optimization constraints, i.e. the expected utility of the optimal sample size and threshold value
- Kappa optimal threshold value for the decision rule to go to phase III
- n2 total sample size for phase II; rounded to the next even natural number
- n3 total sample size for phase III; rounded to the next even natural number
- **n** total sample size in the program;  $n = n^2 + n^3$
- **K** maximal costs of the program (i.e. the cost constraint, if it is set or the sum  $K2+K3$  if no cost constraint is set)
- pgo probability to go to phase III
- sProg probability of a successful program

sProg1 probability of a successful program with "small" treatment effect in phase III

<span id="page-28-0"></span>sProg2 probability of a successful program with "medium" treatment effect in phase III

sProg3 probability of a successful program with "large" treatment effect in phase III

K2 expected costs for phase II

K3 expected costs for phase III

and further input parameters. Taking cat(comment()) of the data frame lists the used optimization sequences, start and finish date of the optimization procedure.

# References

Meinhard Kieser, Marietta Kirchner, Eva Dölger, Heiko Götte (2018). Optimal planning of phase II/III programs for clinical trials with multiple endpoints

IQWiG (2016). Allgemeine Methoden. Version 5.0, 10.07.2016, Technical Report. Available at [https://www.iqwig.de/ueber-uns/methoden/methodenpapier/,](https://www.iqwig.de/ueber-uns/methoden/methodenpapier/) assessed last 15.05.19.

# Examples

```
# Activate progress bar (optional)
## Not run: progressr::handlers(global = TRUE)
# Optimize
set.seed(123) # This function relies on Monte Carlo integration
optimal_multiple_normal(Delta1 = 0.75,
 Delta2 = 0.80, in1=300, in2=600, \qquad \qquad \qquad # define assumed true HRs
  sigma1 = 8, sigma2= 12, # variances for both endpoints
  n2min = 30, n2max = 90, stepn2 = 10, # define optimization set for n2
 kappamin = 0.05, kappamax = 0.2, stepkappa = 0.05, # define optimization set for HRgo
 alpha = 0.025, beta = 0.1, \qquad \qquad \qquad # planning parameters
 c2 = 0.75, c3 = 1, c02 = 100, c03 = 150, # fixed/variable costs: phase II/III
 K = Inf, N = Inf, S = -Inf, # set constraints
 steps1 = 0, \# define lower boundary for "small"
 stepm1 = 0.5, \# "medium"
 stepl1 = 0.8, \qquad # and "large" effect size categories
 b1 = 1000, b2 = 2000, b3 = 3000, b3 = 3000, d4 = 1000, e and f and f are f and f are f and f are f and f are f and f are f and f are f and f are f are f and f are f are f and rho = 0.5, relaxed = TRUE, \# strict or relaxed rule
 fixed = TRUE, \qquad # treatment effect
 num_cl = 1) \qquad # parallelized computing
```
<span id="page-28-1"></span>optimal\_multiple\_tte *Optimal phase II/III drug development planning for programs with multiple time-to-event endpoints*

# **Description**

The function [optimal\\_multiple\\_tte](#page-28-1) of the drugdevelopR package enables planning of phase II/III drug development programs with optimal sample size allocation and go/no-go decision rules (Preussler et. al, 2019) in a two-arm trial with two time-to-event endpoints.

# Usage

```
optimal_multiple_tte(
 hr1,
 hr2,
  id1,
  id2,
 n2min,
 n2max,
  stepn2,
 hrgomin,
 hrgomax,
  stephrgo,
  alpha,
 beta,
  c2,
  c3,
  c02,
 c03,
 K = Inf,
 N = Inf,
 S = -Inf,b11,
 b21,
 b31,
 b12,
 b22,
 b32,
 steps1 = 1,
 stepm1 = 0.95,
  step11 = 0.85,
 rho,
 fixed = TRUE,num_c1 = 1)
```
# Arguments

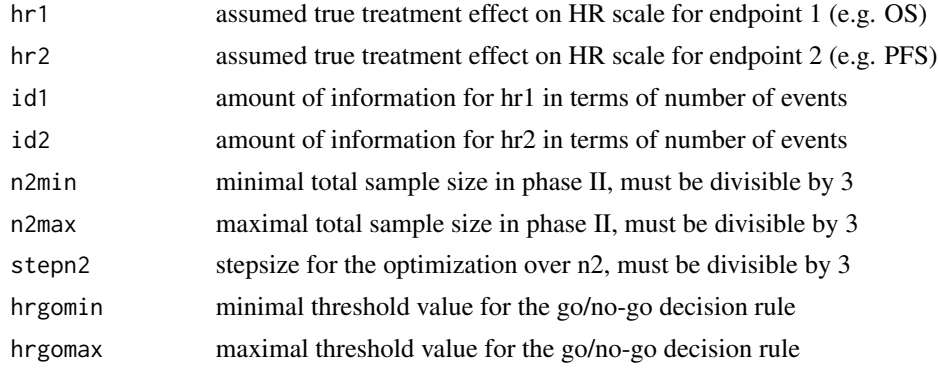

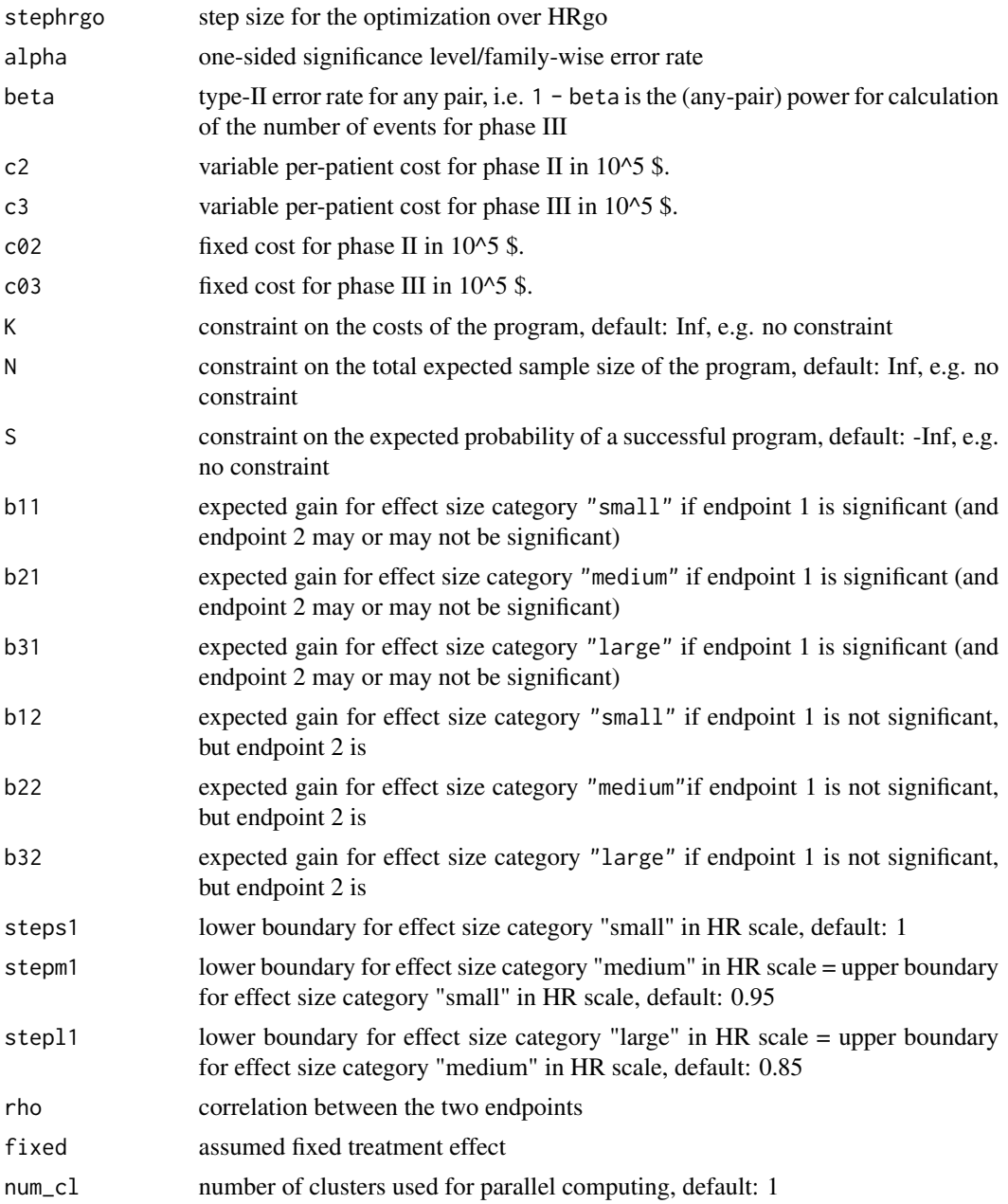

# Details

In this setting, the drug development program is defined to be successful if it proceeds from phase II to phase III and at least one endpoint shows a statistically significant treatment effect in phase III. For example, this situation is found in oncology trials, where overall survival (OS) and progressionfree survival (PFS) are the two endpoints of interest.

The gain of a successful program may differ according to the importance of the endpoint that is significant. If endpoint 1 is significant (no matter whether endpoint 2 is significant or not), then the gains b11, b21 and b31 will be used for calculation of the utility. If only endpoint 2 is significant, then b12, b22 and b32 will be used. This also matches the oncology example, where OS (i.e. endpoint 1) implicates larger expected gains than PFS alone (i.e. endpoint 2).

Fast computing is enabled by parallel programming.

Monte Carlo simulations are applied for calculating utility, event count and other operating characteristics in this setting. Hence, the results are affected by random uncertainty. The extent of uncertainty is discussed in (Kieser et al. 2018).

#### Value

The output of the function is a data. frame object containing the optimization results:

- OP probability that one endpoint is significant
- u maximal expected utility under the optimization constraints, i.e. the expected utility of the optimal sample size and threshold value
- HRgo optimal threshold value for the decision rule to go to phase III
- d2 optimal total number of events for phase II
- d3 total expected number of events for phase III; rounded to next natural number
- d total expected number of events in the program;  $d = d2 + d3$
- n2 total sample size for phase II; rounded to the next even natural number
- n3 total sample size for phase III; rounded to the next even natural number
- **n** total sample size in the program;  $n = n^2 + n^3$
- K maximal costs of the program (i.e. the cost constraint, if it is set or the sum K2+K3 if no cost constraint is set)
- pgo probability to go to phase III
- sProg probability of a successful program
- sProg1 probability of a successful program with "small" treatment effect in phase III
- sProg2 probability of a successful program with "medium" treatment effect in phase III

sProg3 probability of a successful program with "large" treatment effect in phase III

- K2 expected costs for phase II
- K3 expected costs for phase III

and further input parameters. Taking cat(comment()) of the data frame lists the used optimization sequences, start and finish date of the optimization procedure.

# References

Kieser, M., Kirchner, M. Dölger, E., Götte, H. (2018).Optimal planning of phase II/III programs for clinical trials with multiple endpoints, Pharm Stat. 2018 Sep; 17(5):437-457.

Preussler, S., Kirchner, M., Goette, H., Kieser, M. (2019). Optimal Designs for Multi-Arm Phase II/III Drug Development Programs. Submitted to peer-review journal.

IQWiG (2016). Allgemeine Methoden. Version 5.0, 10.07.2016, Technical Report. Available at [https://www.iqwig.de/ueber-uns/methoden/methodenpapier/,](https://www.iqwig.de/ueber-uns/methoden/methodenpapier/) assessed last 15.05.19.

# <span id="page-32-0"></span>optimal\_multitrial 33

# Examples

```
# Activate progress bar (optional)
## Not run: progressr::handlers(global = TRUE)
# Optimize
set.seed(123) # This function relies on Monte Carlo integration
optimal_multiple_tte(hr1 = 0.75,
 hr2 = 0.80, id1 = 210, id2 = 420, # define assumed true HRs
 n2min = 30, n2max = 90, stepn2 = 6, # define optimization set for n2
 hrgomin = 0.7, hrgomax = 0.9, stephrgo = 0.05, # define optimization set for HRgo
 alpha = 0.025, beta = 0.1, \qquad \qquad # drug development planning parameters
 c2 = 0.75, c3 = 1, c02 = 100, c03 = 150, # fixed/variable costs for phase II/III
 K = Inf, N = Inf, S = -Inf, # set constraints
 steps1 = 1, \qquad # define lower boundary for "small"
 stepm1 = 0.95, \# "medium"
 stepl1 = 0.85, \qquad # and "large" effect size categories
 b11 = 1000, b21 = 2000, b31 = 3000,
 b12 = 1000, b22 = 1500, b32 = 2000, # define expected benefits (both scenarios)
 rho = 0.6, fixed = TRUE, \# correlation and treatment effect
 num_cl = 1) \# number of cores for parallelized computing
```
<span id="page-32-1"></span>optimal\_multitrial *Optimal phase II/III drug development planning where several phase III trials are performed for time-to-event endpoints*

# Description

The function [optimal\\_multitrial](#page-32-1) of the drugdevelopR package enables planning of phase II/III drug development programs with time-to-event endpoints for programs with several phase III trials (Preussler et. al, 2019). Its main output values are the optimal sample size allocation and optimal go/no-go decision rules. The assumed true treatment effects can be assumed to be fixed (planning is then also possible via user friendly R Shiny App: [multitrial\)](https://web.imbi.uni-heidelberg.de/multitrial/) or can be modelled by a prior distribution. The R Shiny application [prior](https://web.imbi.uni-heidelberg.de/prior/) visualizes the prior distributions used in this package. Fast computing is enabled by parallel programming.

# Usage

```
optimal_multitrial(
  w,
  hr1,
  hr2,
  id1,
  id2,
  d2min,
  d2max,
  stepd2,
```

```
hrgomin,
hrgomax,
stephrgo,
alpha,
beta,
xi2,
xi3,
c2,
c3,
c02,
c03,
K = Inf,N = Inf,
S = -Inf,b1,
b2,
b3,
case,
strategy = TRUE,
fixed = FALSE,num_c1 = 1
```
# Arguments

 $\mathcal{L}$ 

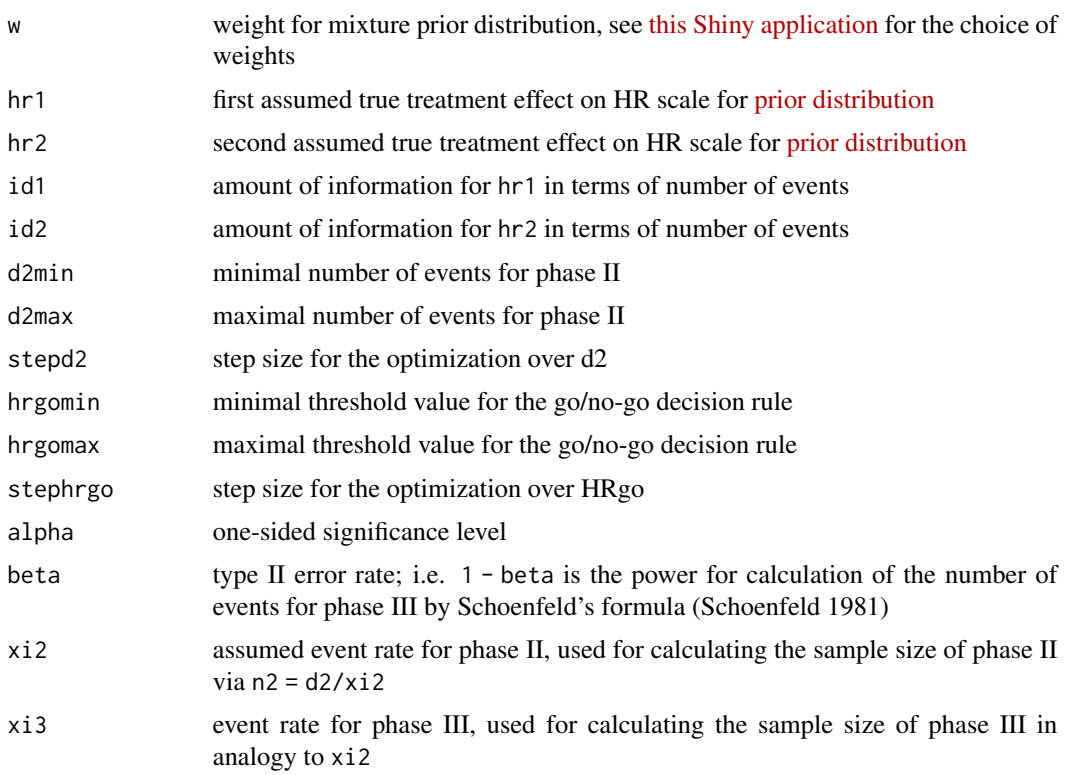

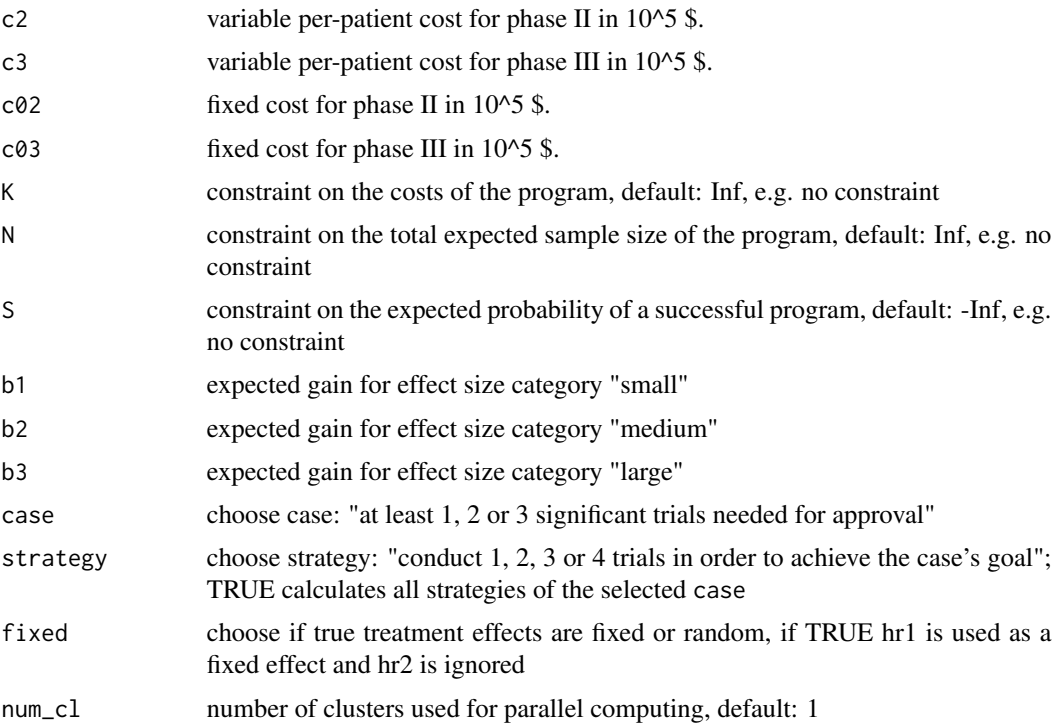

### Value

The output of the function is a data. frame object containing the optimization results:

Case Case: "number of significant trials needed"

- Strategy Strategy: "number of trials to be conducted in order to achieve the goal of the case"
- u maximal expected utility under the optimization constraints, i.e. the expected utility of the optimal sample size and threshold value
- HRgo optimal threshold value for the decision rule to go to phase III
- d2 optimal total number of events for phase II
- d3 total expected number of events for phase III; rounded to next natural number
- d total expected number of events in the program;  $d = d2 + d3$
- n2 total sample size for phase II; rounded to the next even natural number
- n3 total sample size for phase III; rounded to the next even natural number
- **n** total sample size in the program;  $n = n^2 + n^3$
- K maximal costs of the program (i.e. the cost constraint, if it is set or the sum  $K2+K3$  if no cost constraint is set)
- pgo probability to go to phase III
- sProg probability of a successful program
- sProg1 probability of a successful program with "small" treatment effect in phase III (lower boundary in HR scale is set to 1, as proposed by IQWiG (2016))
- sProg2 probability of a successful program with "medium" treatment effect in phase III (lower boundary in HR scale is set to 0.95, as proposed by IQWiG (2016))
- sProg3 probability of a successful program with "large" treatment effect in phase III (lower boundary in HR scale is set to 0.85, as proposed by IQWiG (2016))
- K2 expected costs for phase II
- K3 expected costs for phase III

and further input parameters. Taking cat(comment()) of the data frame lists the used optimization sequences, start and finish date of the optimization procedure.

#### Effect sizes

In other settings, the definition of "small", "medium" and "large" effect sizes can be user-specified using the input parameters steps1, stepm1 and stepl1. Due to the complexity of the multitrial setting, this feature is not included for this setting. Instead, the effect sizes were set to to predefined values as explained under sProg1, sProg2 and sProg3 in the *Value* section.

# References

IQWiG (2016). Allgemeine Methoden. Version 5.0, 10.07.2016, Technical Report. Available at [https://www.iqwig.de/ueber-uns/methoden/methodenpapier/,](https://www.iqwig.de/ueber-uns/methoden/methodenpapier/) assessed last 15.05.19.

Preussler, S., Kieser, M., and Kirchner, M. (2019). Optimal sample size allocation and go/no-go decision rules for phase II/III programs where several phase III trials are performed. Biometrical Journal, 61(2), 357-378.

Schoenfeld, D. (1981). The asymptotic properties of nonparametric tests for comparing survival distributions. Biometrika, 68(1), 316-319.

# Examples

```
# Activate progress bar (optional)
## Not run: progressr::handlers(global = TRUE)
# Optimize
optimal_multitrial(w = 0.3, # define parameters for prior
hr1 = 0.69, hr2 = 0.88, id1 = 210, id2 = 420, \# (https://web.imbi.uni-heidelberg.de/prior/)
 d2min = 20, d2max = 100, stepd2 = 5, \# define optimization set for d2
 hrgomin = 0.7, hrgomax = 0.9, stephrgo = 0.05, # define optimization set for HRgo
 alpha = 0.025, beta = 0.1, xi2 = 0.7, xi3 = 0.7, # drug development planning parameters
 c2 = 0.75, c3 = 1, c02 = 100, c03 = 150, # fixed and variable costs for phase II/III
 K = Inf, N = Inf, S = -Inf, # set constraintsb1 = 1000, b2 = 2000, b3 = 3000, # expected benefit for each effect size
 case = 1, strategy = TRUE, \qquad # chose Case and Strategy
 fixed = TRUE, # true treatment effects are fixed/random
 num_cl = 1) \qquad # number of cores for parallelized computing
```
<span id="page-36-0"></span>optimal\_multitrial\_binary

*Optimal phase II/III drug development planning where several phase III trials are performed*

# Description

The optimal\_multitrial\_binary function enables planning of phase II/III drug development programs with several phase III trials for the same binary endpoint. The main output values are optimal sample size allocation and go/no-go decision rules. For binary endpoints, the treatment effect is measured by the risk ratio (RR).

# Usage

```
optimal_multitrial_binary(
 w,
 p0,
 p11,
 p12,
  in1,
  in2,
  n2min,
 n2max,
  stepn2,
  rrgomin,
  rrgomax,
  steprrgo,
  alpha,
 beta,
  c2,
  c3,
  c02,
 c03,
 K = Inf,N = Inf,
  S = -Inf,b1,
 b2,
 b3,
 case,
  strategy = TRUE,
 fixed = FALSE,num_c1 = 1)
```
# Arguments

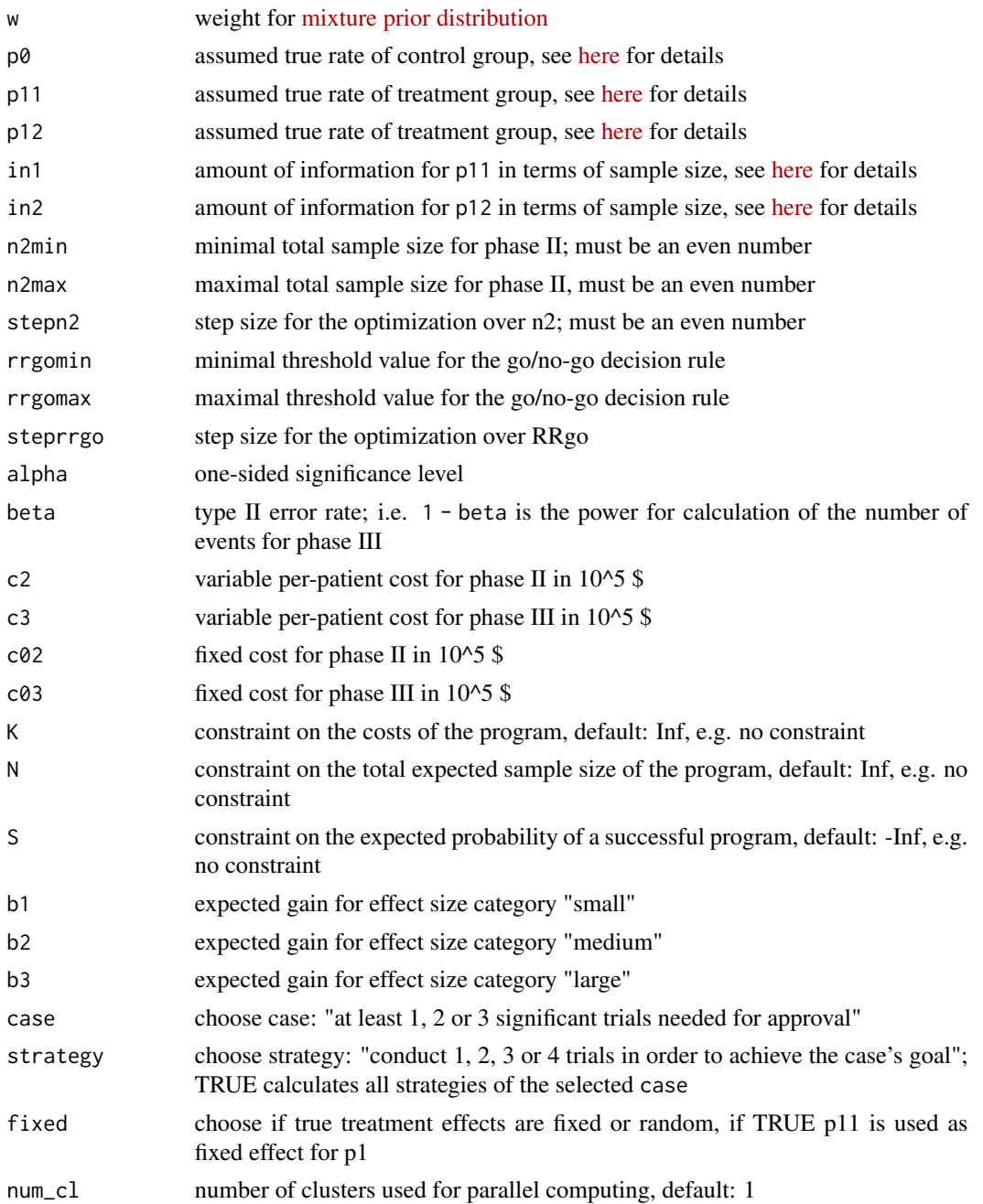

# Details

The assumed true treatment effects can be assumed fixed or modelled by a prior distribution. The R Shiny application [prior](https://web.imbi.uni-heidelberg.de/prior/) visualizes the prior distributions used in this package.

Fast computing is enabled by parallel programming.

# Value

The output of the function is a data. frame object containing the optimization results:

Case Case: "number of significant trials needed"

- Strategy Strategy: "number of trials to be conducted in order to achieve the goal of the case"
- u maximal expected utility under the optimization constraints, i.e. the expected utility of the optimal sample size and threshold value
- **RRgo** optimal threshold value for the decision rule to go to phase III
- n2 total sample size for phase II; rounded to the next even natural number
- n3 total sample size for phase III; rounded to the next even natural number
- **n** total sample size in the program;  $n = n^2 + n^3$
- **K** maximal costs of the program (i.e. the cost constraint, if it is set or the sum  $K2+K3$  if no cost constraint is set)
- pgo probability to go to phase III
- sProg probability of a successful program
- sProg1 probability of a successful program with "small" treatment effect in phase III (lower boundary in HR scale is set to 1, as proposed by IQWiG (2016))
- sProg2 probability of a successful program with "medium" treatment effect in phase III (lower boundary in HR scale is set to 0.95, as proposed by IQWiG (2016))
- sProg3 probability of a successful program with "large" treatment effect in phase III (lower boundary in HR scale is set to 0.85, as proposed by IQWiG (2016))
- K2 expected costs for phase II
- K3 expected costs for phase III

and further input parameters. Taking  $cat(comment())$  of the data frame lists the used optimization sequences, start and finish date of the optimization procedure.

# Effect sizes

In other settings, the definition of "small", "medium" and "large" effect sizes can be user-specified using the input parameters steps1, stepm1 and stepl1. Due to the complexity of the multitrial setting, this feature is not included for this setting. Instead, the effect sizes were set to to predefined values as explained under sProg1, sProg2 and sProg3 in the *Value* section.

#### References

IQWiG (2016). Allgemeine Methoden. Version 5.0, 10.07.2016, Technical Report. Available at [https://www.iqwig.de/ueber-uns/methoden/methodenpapier/,](https://www.iqwig.de/ueber-uns/methoden/methodenpapier/) assessed last 15.05.19.

# Examples

```
# Activate progress bar (optional)
## Not run: progressr::handlers(global = TRUE)
# Optimize
```

```
optimal_multitrial_binary(w = 0.3, # define parameters for prior
 p0 = 0.6, p11 = 0.3, p12 = 0.5,
 in1 = 30, in2 = 60, # (https://web.imbi.uni-heidelberg.de/prior/)
 n2min = 20, n2max = 100, stepn2 = 4, \qquad # define optimization set for n2
 rrgomin = 0.7, rrgomax = 0.9, steprrgo = 0.05, # define optimization set for RRgo
 alpha = 0.025, beta = 0.1, \qquad \qquad \qquad # drug development planning parameters
 c2 = 0.75, c3 = 1, c02 = 100, c03 = 150, # fixed and variable costs for phase II/III,
 K = Inf, N = Inf, S = -Inf, # set constraints
 b1 = 1000, b2 = 2000, b3 = 3000, # expected benefit for a each effect size
 case = 1, strategy = TRUE, \qquad \qquad # chose Case and Strategy
 fixed = TRUE, \qquad \qquad \qquad \qquad true treatment effects are fixed/random
 num_cl = 1) \# number of cores for parallelized computing
```

```
optimal_multitrial_normal
```
*Optimal phase II/III drug development planning where several phase III trials are performed*

# Description

The optimal\_multitrial\_normal function enables planning of phase II/III drug development programs with several phase III trials for the same normally distributed endpoint. Its main output values are optimal sample size allocation and go/no-go decision rules. For normally distributed endpoints, the treatment effect is measured by the standardized difference in means (Delta). The assumed true treatment effects can be assumed fixed or modelled by a prior distribution.

#### Usage

```
optimal_multitrial_normal(
  w,
  Delta1,
  Delta2,
  in1,
  in2,
  a,
  b,
  n2min,
  n2max,
  stepn2,
  kappamin,
  kappamax,
  stepkappa,
  alpha,
  beta,
  c2,
  c3,
  c02,
```

```
c03,
K = Inf,N = Inf,S = -Inf,b1,
b2,
b3,
case,
strategy = TRUE,
fixed = FALSE,num_c1 = 1
```
# Arguments

 $\mathcal{L}$ 

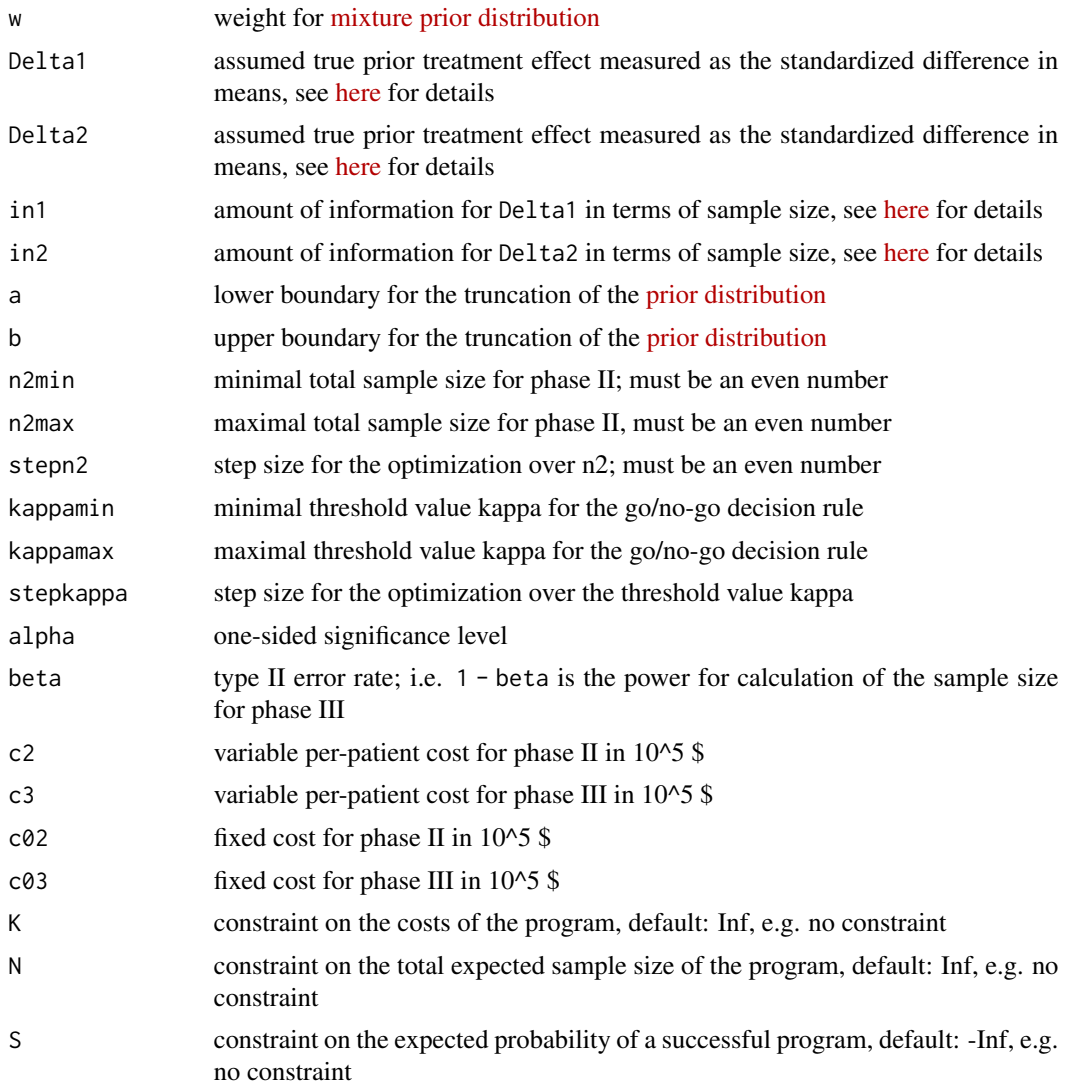

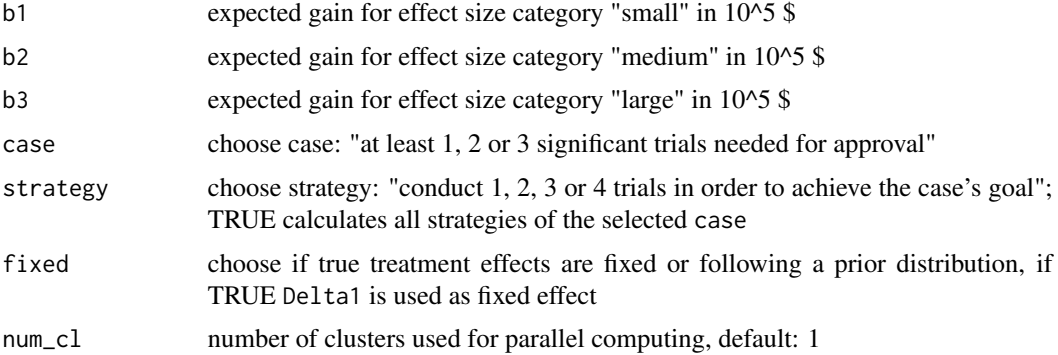

### Details

The R Shiny application [prior](https://web.imbi.uni-heidelberg.de/prior/) visualizes the prior distributions used in this package. Fast computing is enabled by parallel programming.

# Value

The output of the function is a data. frame object containing the optimization results:

- Case Case: "number of significant trials needed"
- Strategy Strategy: "number of trials to be conducted in order to achieve the goal of the case"
- u maximal expected utility under the optimization constraints, i.e. the expected utility of the optimal sample size and threshold value

**Kappa** optimal threshold value for the decision rule to go to phase III

- n2 total sample size for phase II; rounded to the next even natural number
- n3 total sample size for phase III; rounded to the next even natural number
- **n** total sample size in the program;  $n = n^2 + n^3$
- K maximal costs of the program (i.e. the cost constraint, if it is set or the sum K2+K3 if no cost constraint is set)
- pgo probability to go to phase III
- sProg probability of a successful program
- sProg1 probability of a successful program with "small" treatment effect in phase III (lower boundary in HR scale is set to 0, as proposed by Cohen (1988))
- sProg2 probability of a successful program with "medium" treatment effect in phase III (lower boundary in HR scale is set to 0.5, as proposed Cohen (1988))
- sProg3 probability of a successful program with "large" treatment effect in phase III (lower boundary in HR scale is set to 0.8, as proposed Cohen (1988))
- K2 expected costs for phase II
- K3 expected costs for phase III

and further input parameters. Taking cat(comment()) of the data frame lists the used optimization sequences, start and finish date of the optimization procedure.

#### <span id="page-42-0"></span>Effect sizes

In other settings, the definition of "small", "medium" and "large" effect sizes can be user-specified using the input parameters steps1, stepm1 and stepl1. Due to the complexity of the multitrial setting, this feature is not included for this setting. Instead, the effect sizes were set to to predefined values as explained under sProg1, sProg2 and sProg3 in the *Value* section.

#### References

Cohen, J. (1988). Statistical power analysis for the behavioral sciences.

### Examples

```
# Activate progress bar (optional)
## Not run: progressr::handlers(global = TRUE)
# Optimize
optimal_multitrial_normal(w = 0.3, # define parameters for prior
 Delta1 = 0.375, Delta2 = 0.625,
 in1 = 300, in2 = 600, \qquad \qquad \qquad # (https://web.imbi.uni-heidelberg.de/prior/)
 a = 0.25, b = 0.75,
 n2min = 20, n2max = 100, stepn2 = 4, \# define optimization set for n2
 kappamin = 0.02, kappamax = 0.2, stepkappa = 0.02, # define optimization set for kappa
 alpha = 0.025, beta = 0.1, \qquad \qquad \qquad \qquad # drug development planning parameters
 c2 = 0.675, c3 = 0.72, c02 = 15, c03 = 20, # fixed and variable costs for phase II/III
 K = Inf, N = Inf, S = -Inf, # set constraints
 b1 = 3000, b2 = 8000, b3 = 10000, \qquad \qquad \qquad \qquad # expected benefit for each effect size
 case = 1, strategy = TRUE, # chose Case and Strategyfixed = TRUE, # true treatment effects are fixed/random
 num_cl = 1) \# number of cores for parallelized computing
```
<span id="page-42-1"></span>optimal\_normal *Optimal phase II/III drug development planning with normally distributed endpoint*

#### Description

The function [optimal\\_normal](#page-42-1) of the [drugdevelopR](#page-0-0) package enables planning of phase II/III drug development programs with optimal sample size allocation and go/no-go decision rules for normally distributed endpoints. The treatment effect is measured by the standardized difference in means. The assumed true treatment effects can be assumed to be fixed or modelled by a prior distribution. The R Shiny application [prior](https://web.imbi.uni-heidelberg.de/prior/) visualizes the prior distributions used in this package. Fast computing is enabled by parallel programming.

# Usage

```
optimal_normal(
 w,
 Delta1,
 Delta2,
  in1,
  in2,
  a,
 b,
 n2min,
 n2max,
  stepn2,
 kappamin,
 kappamax,
  stepkappa,
  alpha,
 beta,
 c2,
  c3,
 c02,
 c03,
 K = Inf,N = Inf,
 S = -Inf,steps1 = 0,
  stepm1 = 0.5,
  step11 = 0.8,
 b1,
 b2,
 b3,
 gamma = 0,
 fixed = FALSE,skipII = FALSE,
 num_c1 = 1\mathcal{L}
```
# Arguments

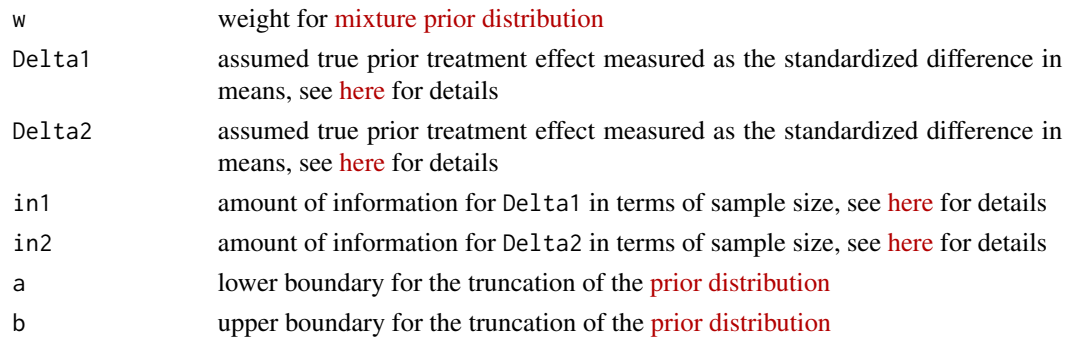

# optimal\_normal 45

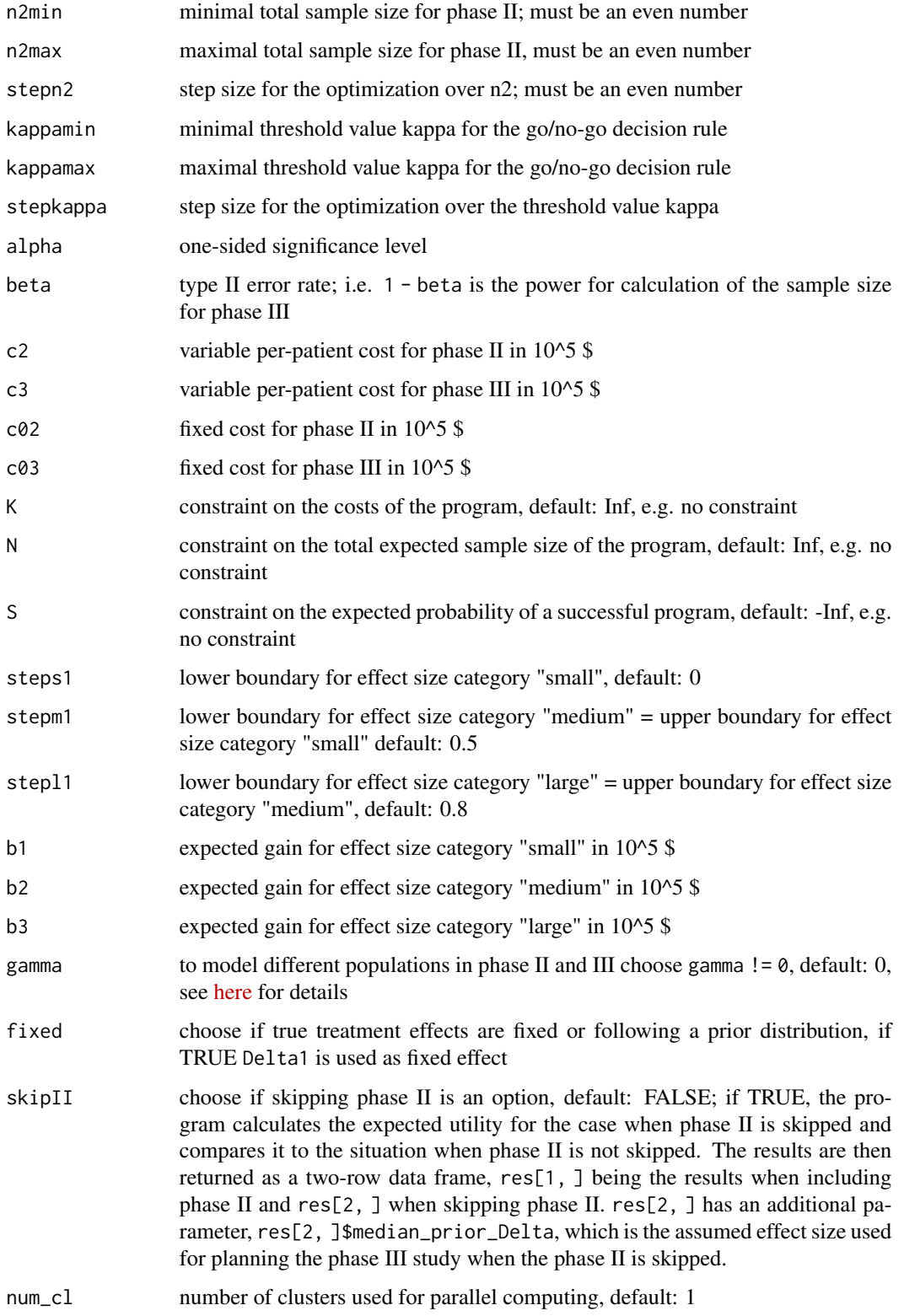

# <span id="page-45-0"></span>Value

The output of the function [optimal\\_normal](#page-42-1) is a data.frame containing the optimization results:

u maximal expected utility under the optimization constraints, i.e. the expected utility of the optimal sample size and threshold value

Kappa optimal threshold value for the decision rule to go to phase III

n2 total sample size for phase II

n3 total sample size for phase III; rounded to the next even natural number

**n** total sample size in the program;  $n = n^2 + n^3$ 

K maximal costs of the program

pgo probability to go to phase III

sProg probability of a successful program

sProg1 probability of a successful program with "small" treatment effect in phase III

sProg2 probability of a successful program with "medium" treatment effect in phase III

sProg3 probability of a successful program with "large" treatment effect in phase III

K2 expected costs for phase II

K3 expected costs for phase III

and further input parameters.

Taking cat(comment()) of the data.frame object lists the used optimization sequences, start and finish date of the optimization procedure.

# References

Cohen, J. (1988). Statistical power analysis for the behavioral sciences.

# Examples

```
# Activate progress bar (optional)
## Not run: progressr::handlers(global = TRUE)
# Optimize
optimal_normal(w=0.3, # define parameters for prior
Delta1 = 0.375, Delta2 = 0.625, in1=300, in2=600, # (https://web.imbi.uni-heidelberg.de/prior/)
 a = 0.25, b = 0.75,
 n2min = 20, n2max = 100, stepn2 = 4, \# define optimization set for n2
 kappamin = 0.02, kappamax = 0.2, stepkappa = 0.02, # define optimization set for kappa
 alpha = 0.025, beta = 0.1, \qquad \qquad \qquad # drug development planning parameters
 c2 = 0.675, c3 = 0.72, c02 = 15, c03 = 20, # fixed/variable costs for phase II/III
 K = Inf, N = Inf, S = -Inf, # set constraints
 steps1 = 0, \qquad # define lower boundary for "small"
 stepm1 = 0.5, \# "medium"
 stepl1 = 0.8, \qquad \qquad # and "large" effect size categories
 b1 = 3000, b2 = 8000, b3 = 10000, # benefit for each effect size category
 gamma = \theta, \theta = \theta = \theta = \theta = \theta = \theta = \theta = \theta = \theta = \theta = \theta = \theta = \theta = \theta = \theta = \theta = \theta = \theta = \theta = \theta = \theta = \theta = \theta = \theta = \theta = \theta = \theta = \theta = \theta = \thetafixed = FALSE, # true treatment effects are fixed/random
 skipII = FALSE, \qquad # skipping phase II
```
# <span id="page-46-0"></span>optimal\_tte 47

<span id="page-46-1"></span>optimal\_tte *Optimal phase II/III drug development planning with time-to-event endpoint*

# Description

The function [optimal\\_tte](#page-46-1) of the [drugdevelopR](#page-0-0) package enables planning of phase II/III drug development programs with optimal sample size allocation and go/no-go decision rules for timeto-event endpoints (Kirchner et al., 2016). The assumed true treatment effects can be assumed to be fixed or modelled by a prior distribution. When assuming fixed true treatment effects, planning can also be done with the user-friendly R Shiny app [basic.](https://web.imbi.uni-heidelberg.de/basic/) The app [prior](https://web.imbi.uni-heidelberg.de/prior/) visualizes the prior distributions used in this package. Fast computing is enabled by parallel programming.

# Usage

optimal\_tte( w, hr1, hr2, id1, id2, d2min, d2max, stepd2, hrgomin, hrgomax, stephrgo, alpha, beta, xi2, xi3, c2, c3, c02, c03,  $K = Inf$ ,  $N = Inf$ ,  $S = -Inf,$ steps $1 = 1$ , stepm $1 = 0.95$ ,  $step11 = 0.85$ , b1, b2, b3,

```
gamma = 0,
  fixed = FALSE,skipII = FALSE,num_c1 = 1)
```
# Arguments

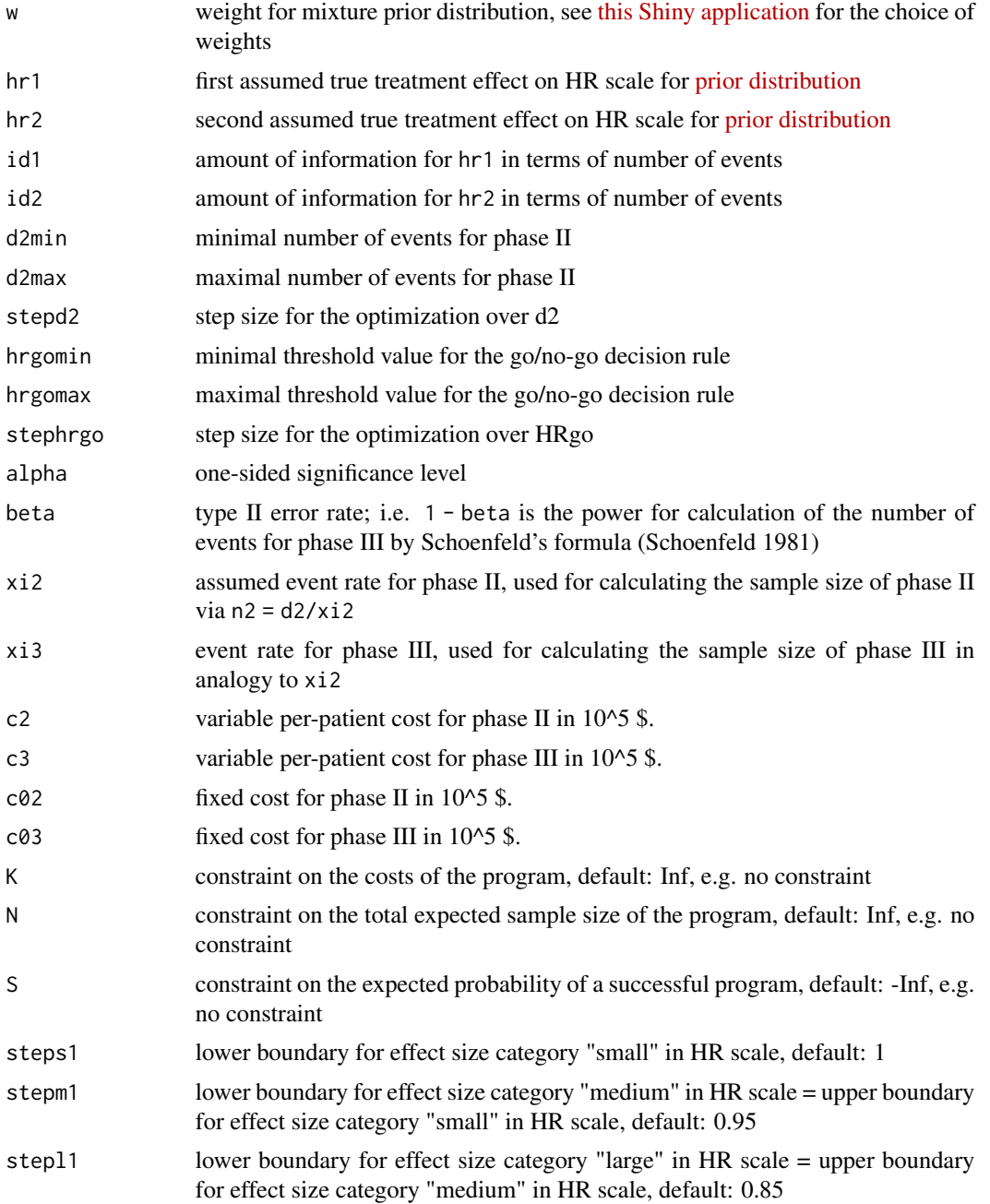

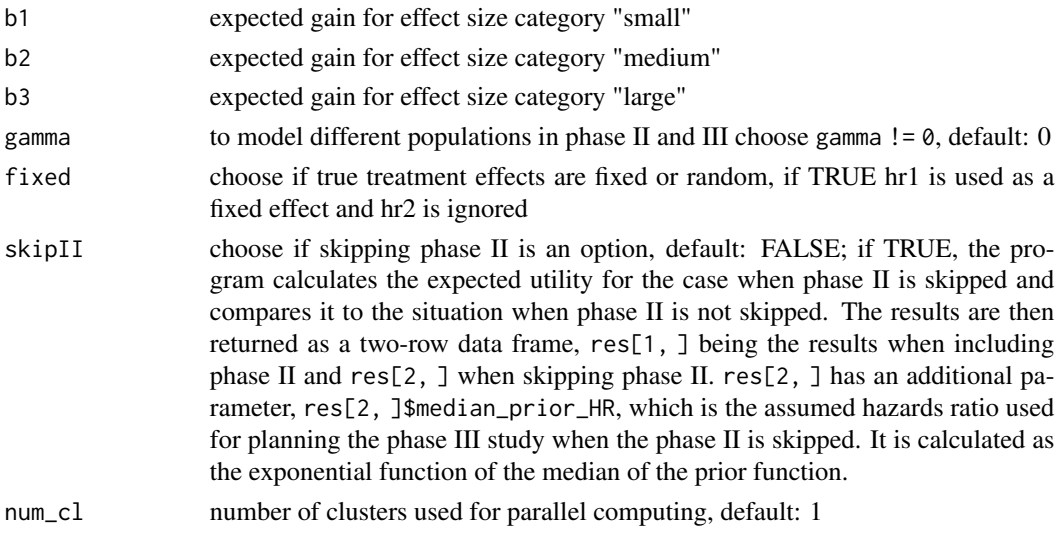

# Format

data.frame containing the optimization results (see Value)

#### Value

The output of the function is a data. frame object containing the optimization results:

- u maximal expected utility under the optimization constraints, i.e. the expected utility of the optimal sample size and threshold value
- HRgo optimal threshold value for the decision rule to go to phase III
- d2 optimal total number of events for phase II
- d3 total expected number of events for phase III; rounded to next natural number
- d total expected number of events in the program;  $d = d^2 + d^3$
- n2 total sample size for phase II; rounded to the next even natural number
- n3 total sample size for phase III; rounded to the next even natural number
- **n** total sample size in the program;  $n = n^2 + n^3$
- **K** maximal costs of the program (i.e. the cost constraint, if it is set or the sum  $K2+K3$  if no cost constraint is set)
- pgo probability to go to phase III
- sProg probability of a successful program
- sProg1 probability of a successful program with "small" treatment effect in phase III
- sProg2 probability of a successful program with "medium" treatment effect in phase III
- sProg3 probability of a successful program with "large" treatment effect in phase III
- K2 expected costs for phase II
- K3 expected costs for phase III

and further input parameters. Taking cat(comment()) of the data frame lists the used optimization sequences, start and finish date of the optimization procedure.

# <span id="page-49-0"></span>References

Kirchner, M., Kieser, M., Goette, H., & Schueler, A. (2016). Utility-based optimization of phase II/III programs. Statistics in Medicine, 35(2), 305-316.

IQWiG (2016). Allgemeine Methoden. Version 5.0, 10.07.2016, Technical Report. Available at [https://www.iqwig.de/ueber-uns/methoden/methodenpapier/,](https://www.iqwig.de/ueber-uns/methoden/methodenpapier/) assessed last 15.05.19.

Schoenfeld, D. (1981). The asymptotic properties of nonparametric tests for comparing survival distributions. Biometrika, 68(1), 316-319.

# See Also

[optimal\\_binary](#page-13-1), [optimal\\_normal](#page-42-1), [optimal\\_bias](#page-1-1), [optimal\\_multitrial](#page-32-1) and [optimal\\_multiarm](#page-16-1)

# Examples

```
# Activate progress bar (optional)
## Not run:
progressr::handlers(global = TRUE)
```
## End(Not run) # Optimize

optimal\_tte(w = 0.3, # define parameters for prior hr1 = 0.69, hr2 = 0.88, id1 = 210, id2 = 420, # (https://web.imbi.uni-heidelberg.de/prior/) d2min = 20, d2max = 100, stepd2 = 5,  $\#$  define optimization set for d2 hrgomin = 0.7, hrgomax = 0.9, stephrgo = 0.05, # define optimization set for HRgo alpha =  $0.025$ , beta =  $0.1$ ,  $xi2 = 0.7$ ,  $xi3 = 0.7$ , # drug development planning parameters  $c2 = 0.75$ ,  $c3 = 1$ ,  $c02 = 100$ ,  $c03 = 150$ , # fixed/variable costs for phase II/III  $K = Inf, N = Inf, S = -Inf, # set constraints$ steps1 = 1,  $\qquad$  # define lower boundary for "small" stepm1 =  $0.95$ ,  $\#$  "medium" stepl1 = 0.85, # and "large" treatment effect size categories  $b1 = 1000$ ,  $b2 = 2000$ ,  $b3 = 3000$ ,  $\qquad \qquad \qquad \#$  expected benefit for each effect size category gamma = 0,  $\qquad$  # population structures in phase II/III fixed = FALSE,  $\qquad$   $\qquad$   $\q$ skipII = FALSE,  $\qquad$  # skipping phase II num\_cl = 1)  $#$  number of cores for parallelized computing

# <span id="page-50-0"></span>Index

drugdevelopR, *[43](#page-42-0)*, *[47](#page-46-0)*

optimal\_bias, *[2](#page-1-0)*, [2,](#page-1-0) *[50](#page-49-0)* optimal\_bias\_binary, *[6](#page-5-0)*, [6](#page-5-0) optimal\_bias\_normal, *[10](#page-9-0)*, [10](#page-9-0) optimal\_binary, *[14](#page-13-0)*, [14,](#page-13-0) *[50](#page-49-0)* optimal\_multiarm, *[17](#page-16-0)*, [17,](#page-16-0) *[50](#page-49-0)* optimal\_multiarm\_binary, *[20](#page-19-0)*, [20](#page-19-0) optimal\_multiarm\_normal, *[23](#page-22-0)*, [23](#page-22-0) optimal\_multiple\_normal, *[26](#page-25-0)*, [26](#page-25-0) optimal\_multiple\_tte, *[29](#page-28-0)*, [29](#page-28-0) optimal\_multitrial, *[33](#page-32-0)*, [33,](#page-32-0) *[50](#page-49-0)* optimal\_multitrial\_binary, [37](#page-36-0) optimal\_multitrial\_normal, [40](#page-39-0) optimal\_normal, *[43](#page-42-0)*, [43,](#page-42-0) *[46](#page-45-0)*, *[50](#page-49-0)* optimal\_tte, *[47](#page-46-0)*, [47](#page-46-0)